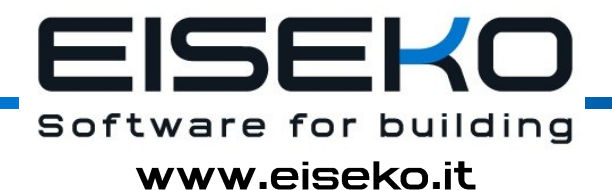

**I PROGRAMMI PIÙ VELOCI AL MONDO PER CALCOLO, DISEGNO E PREVENTIVAZIONE DI TRAVI PRECOMPRESSE E VIBRATE** 

#### **VERIFICA E PROGETTO DI QUALSIASI TRAVE**

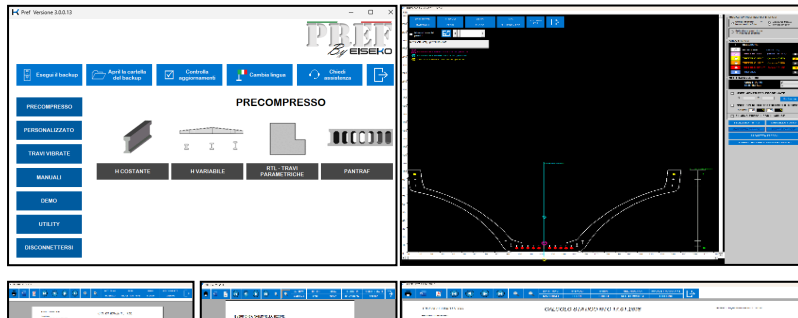

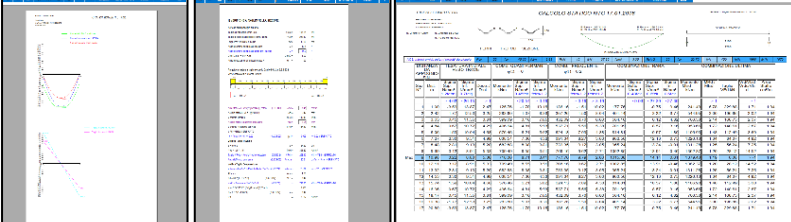

#### **DISEGNO PER LA PRODUZIONE CON COMPUTO METRICO E ARMATURA PARAMETRICA**

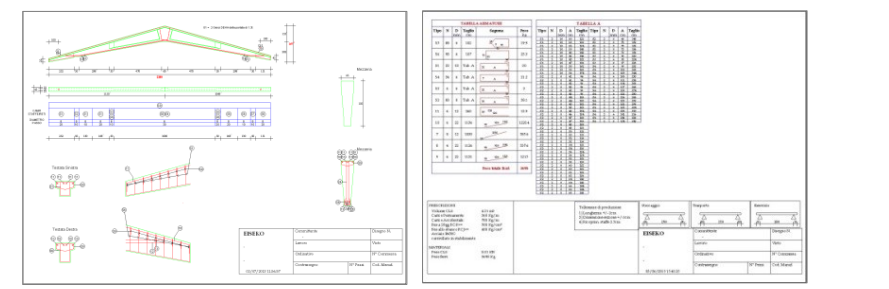

#### **VERIFICA AL FUOCO**

PREF

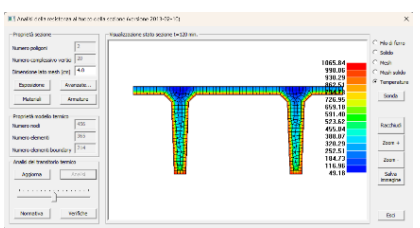

#### **VERIFICA SISMICA**

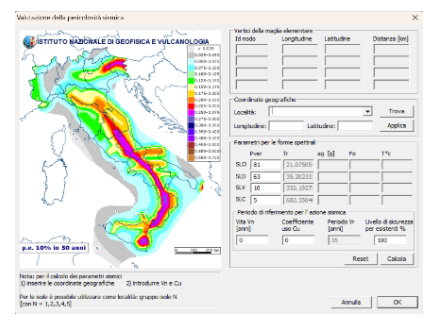

#### **APPOGGIO GERBER**

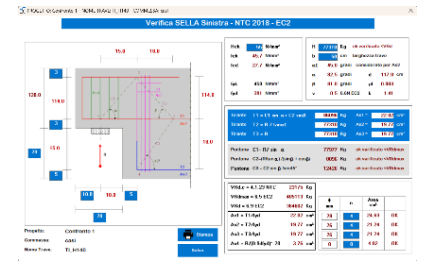

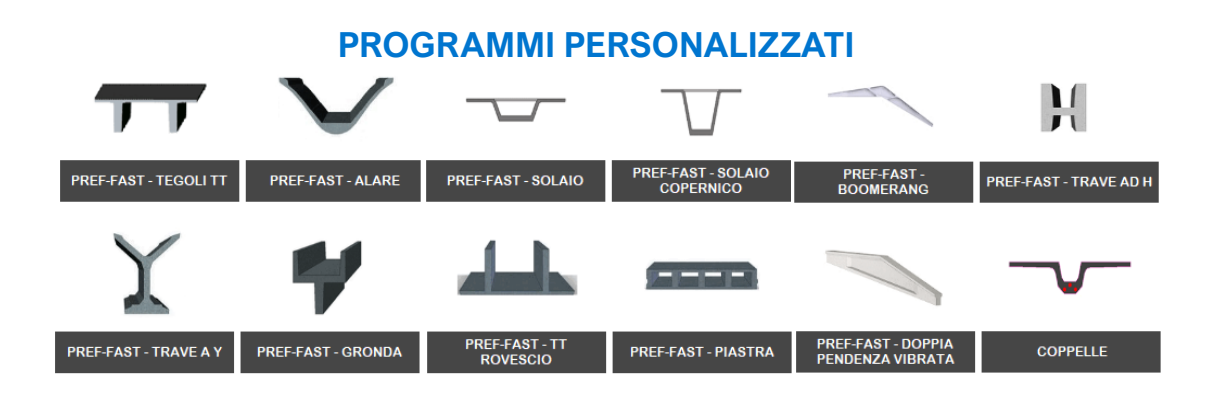

**AGGIORNAMENTI E ASSISTENZA TECNICA SEMPRE COMPRESI** 

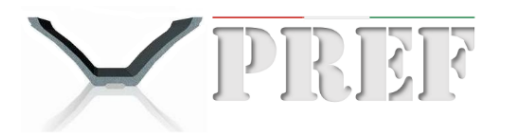

# **IL SOFTWARE PIÙ USATO PER LA PREFABBRICAZIONE PESANTE**

# **SEMPRE AGGIORNATO alle ULTIME NORMATIVE**

**Eurocodice 2 + NTC 2018 + NTC 2008 + Tensioni Ammissibili**

## **TRAVI DI FORMA QUALSIASI**

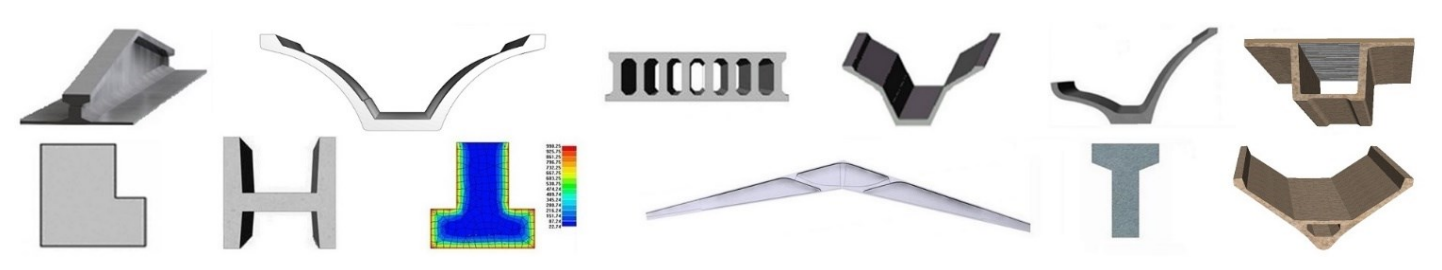

# **FACILE DA USARE - RISULTATI CHIARI**

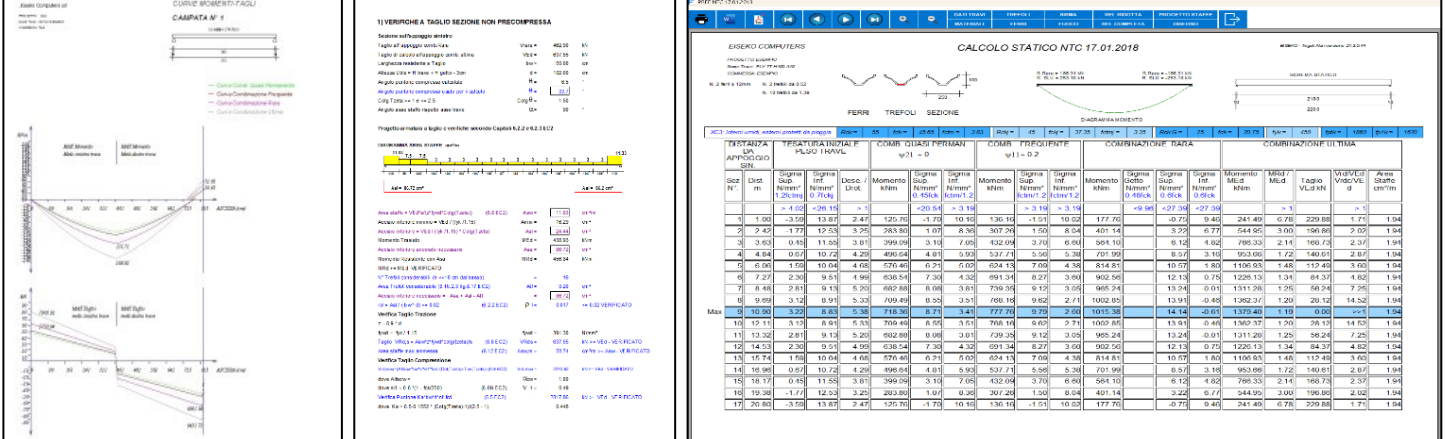

## **PROGETTI AUTOMATICI**

#### **PROGETTO AUTOMATICO DEL SOLAIO ALVEOLARE**

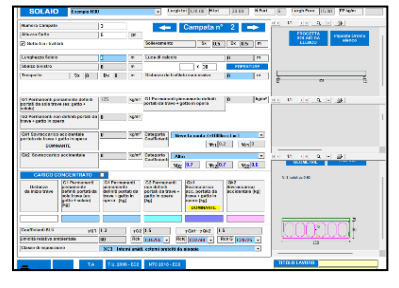

SCELTA DELLA SEZIONE MINIMA NECESSARIA, VERIFICA NUMERO MIN. DI FORI DA RIEMPIRE E ARMATURA MIN. SIA A FLESSIONE CHE A TAGLIO

### **PROGETTO AUTOMATICO DEI TREFOLI PRE-TESI**

minimi necessari secondo quanto richiesto per la verifica a rottura per le travi in c.a.p.

#### **PROGETTO AUTOMATICO DEI FERRI**

minimi necessari secondo quanto richiesto per la verifica a rottura per le travi in c.a.

#### **PROGETTO AUTOMATICO DELLE STAFFE A TAGLIO + TORSIONE E DEI FERRI ALL'APPOGGIO**

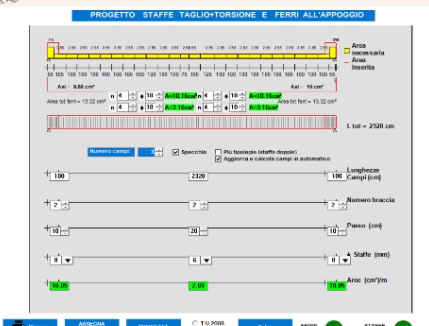

**IMPOSTAZIONE AUTOMATICA DELLE STAFFE MINIME NECESSARIE LUNGO TUTTA LA TRAVE**

## **PROGRAMMI PERSONALIZZATI SUI VOSTRI CASSERI**

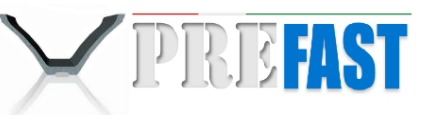

## **IN POCHI SECONDI È POSSIBILE ESEGUIRE TUTTE LE VERIFICHE NORMATIVE PASSANDO DA UNA TIPOLOGIA ALL'ALTRA, VARIANDO CARICHI E DIMENSIONI, METTENDO E TOGLIENDO LA CAPPA.**

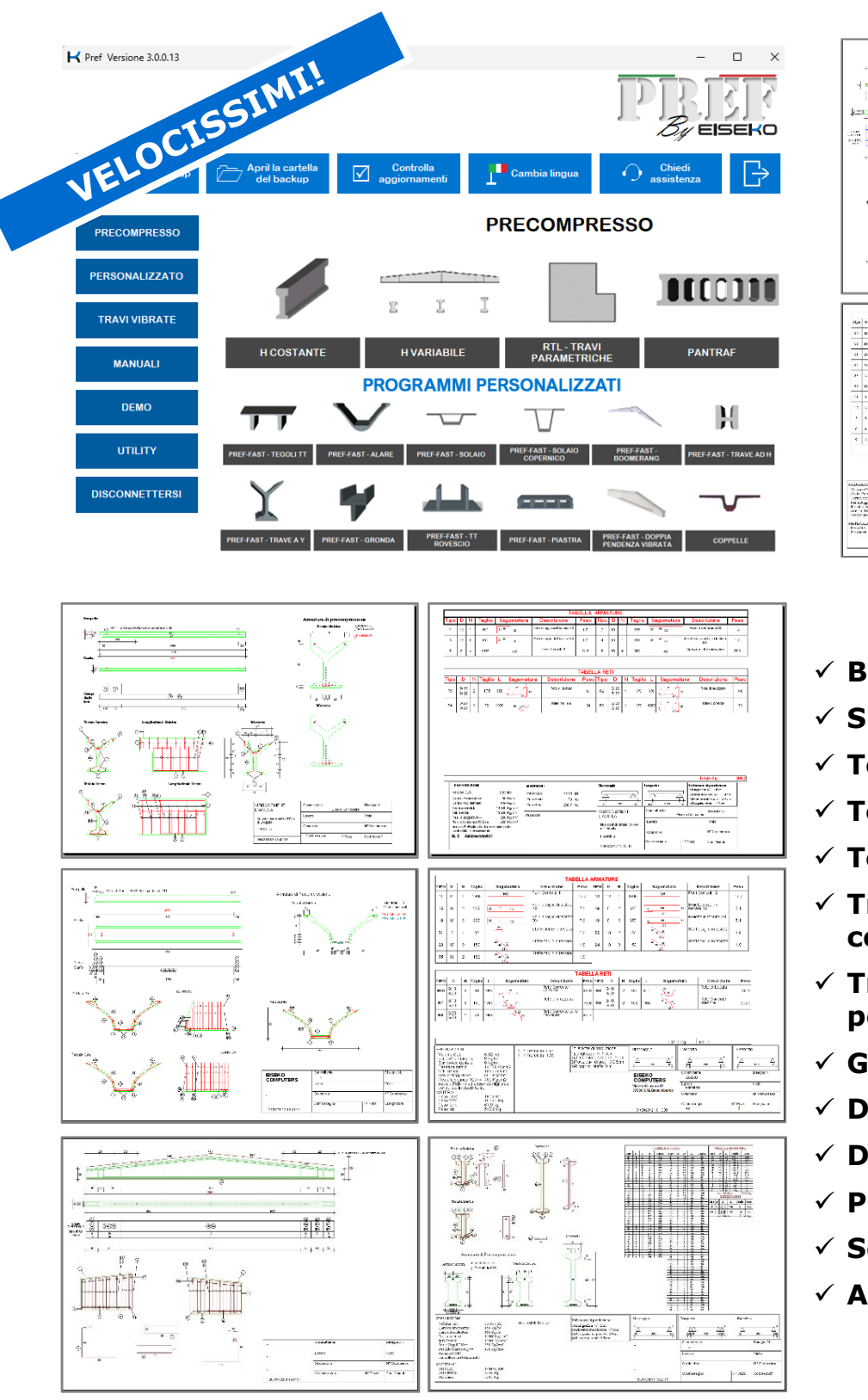

a<mark>ree i</mark> -<br>-<br>-<br>-98  $\begin{array}{r} 0.0000 \\ 0.0000 \\ 0.00000 \\ \end{array} \approx$ **KKINK**  $|250|$  $\begin{array}{l} \begin{array}{l} \hline \textbf{1} & \textbf{1} & \textbf{1} \\ \textbf{2} & \textbf{1} & \textbf{1} \\ \textbf{3} & \textbf{1} & \textbf{1} \\ \textbf{4} & \textbf{1} & \textbf{1} \\ \textbf{5} & \textbf{1} & \textbf{1} \\ \textbf{6} & \textbf{1} & \textbf{1} \\ \textbf{7} & \textbf{1} & \textbf{1} \\ \textbf{1} & \textbf{1} & \textbf{1} \\ \textbf{2} & \textbf{1} & \textbf{1} \\ \textbf{3} & \textbf{1} &$ 

- ✓ **Boomerang**
- ✓ **Shed (tegoli asimmetrici)**
- ✓ **Tegoli TT**
- ✓ **Tegoli TT rovesci**
- ✓ **Tegoli ALARI**
- ✓ **Travi generiche di copertura Y, H…**
- ✓ **Travi / Coppelle a pendenza non lineare**
- ✓ **Gronde**
- ✓ **Doppie pendenze c.a.p.**
- ✓ **Doppie pendenza c.a.**
- ✓ **Piastre**
- ✓ **Solai**
- ✓ **Altri programmi a richiesta**

**SCHEDA DI PRODUZIONE CON COMPUTO METRICO Ferri e staffe parametrici - Inserti - Database Ganci**

# **FUNZIONALITÀ PRINCIPALI**

## **VERIFICHE CALCOLI PROGETTAZIONI**

- ✓ **Sempre aggiornato alla normativa vigente**
- ✓ Verifica iterativa e in ogni punto della trave
- ✓ Verifica degli **sbalzi**
- ✓ Verifica in **precompressione parziale**
- $\checkmark$  Sezione più sollecitata a flessione in evidenza
- ✓ **Verifiche a taglio** nella sezione non precompressa sull'appoggio, secondo il metodo del "Puntone variabile"
- ✓ **Armatura al negativo** (solai alveolari)
- ✓ **Verifica delle fasi transitorie**: lo sformo, il sollevamento allo sformo, il sollevamento/trasporto dopo un periodo di stoccaggio
- ✓ Sigma principali di trazione e compressione sul baricentro
- ✓ Calcolato, inferiormente e superiormente, l'acciaio per assorbire le trazioni
- ✓ **Grafici momenti e tagli**
- ✓ **VERIFICA SISMICA**
- ✓ Verifica della **RESISTENZA AL FUOCO** a pressoflessione deviata e taglio
- ✓ *VERIFICA DELL'ESISTENTE*
- ✓ **Reazioni vincolari** Rara e Ultima destre e sinistre
- ✓ **Diagrammi di utilizzo:** ricerca, data una certa armatura, del diagramma luci portate
- ✓ **Verifica delle selle Gerber**
- ✓ **Verifica a esercizio di una qualsiasi sezione** a scelta dell'utente
- ✓ Calcolo automatico di tutte le **caratteristiche geometriche**
- ✓ **PROGETTO AUTOMATICO DEI TREFOLI** minimi necessari secondo quanto richiesto per la verifica a rottura per le travi in c.a.p.
- ✓ **PROGETTO AUTOMATICO DEI FERRI** minimi necessari secondo quanto richiesto per la verifica a rottura per le travi in c.a.
- ✓ **Progetto AUTOMATICO DELLE STAFFE** lungo tutta la trave
- ✓ **CARICHI CARROPONTE**: inserimento in automatico delle forze dovute ai carroponti (fino a 4). Il programma calcola automaticamente l'inviluppo dei momenti e tagli facendo opportune verifiche.

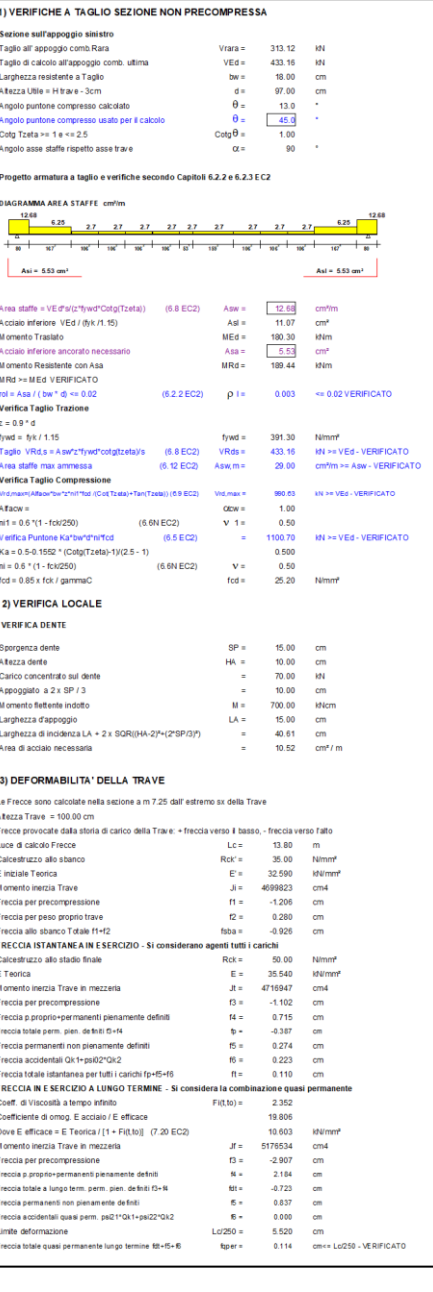

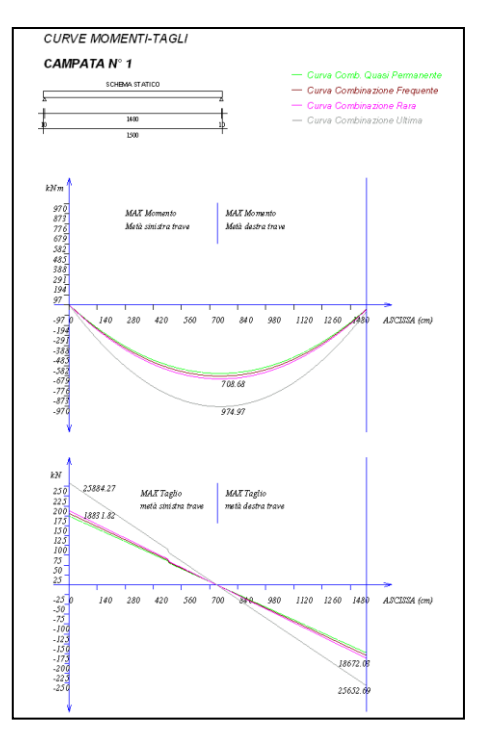

# **INPUT DATI**

- ✓ Inserimento di QUALSIASI TIPO DI SEZIONE (Input da DXF, per punti, per trapezi o sezioni automatiche parametriche; personalizzazioni ad hoc secondo i vostri casseri)
- $\checkmark$  Input dei carichi sulla trave a m<sup>2</sup> o ml a scelta dell'utente
- ✓ **GETTO IN OPERA**
- ✓ **CARICHI CONCENTRATI**
- ✓ **CARICHI NEVE-VENTO** per tutte le località d'Italia nelle varie situazioni di carico.
- ✓ Inserimento **spezzoni di armatura lenta**
- ✓ Numerosi tipi di **ferri e staffe parametrici**
- ✓ Comodo menù di avvio
- ✓ POSSIBILITA' DI UTILIZZO DA PARTE DELL'UFFICIO **PREVENTIVI**
- ✓ FACILITA' D'USO AI MASSIMI LIVELLI
- $\checkmark$  Gestione grafica semplice e veloce di trefoli, guaine e ferri
- ✓ Inserisci / elimina trefoli e ferri con 1 click del mouse
- ✓ Salvataggio di impostazioni che facilitano l'inserimento dei dati più frequentemente usati dall'utente
- $\checkmark$  E' possibile passare da una sezione all'altra per la verifica in pochi secondi e visualizzare immediatamente se è soddisfatta o no.

# **OUTPUT DATI - RELAZIONI DI CALCOLO - DISEGNI**

- ✓ Controllo veloce dei risultati con segnalazione di eventuali valori fuori dai limiti imposti dalle normative
- ✓ Grafici dell'area di staffe necessaria lungo tutta la trave
- $\checkmark$  Relazioni esaustive e tabelle di servizio, esportabili in Word, RTF, PDF, HTML
- ✓ Generazione automatica del DISEGNO PER LA PRODUZIONE CON COMPUTO METRICO
- ✓ Risultati più importanti evidenziati per una lettura facile e immediata
- ✓ Implementato dalle richieste dei vari clienti
- ✓ Lingue supportate: Italiano, Inglese, Spagnolo

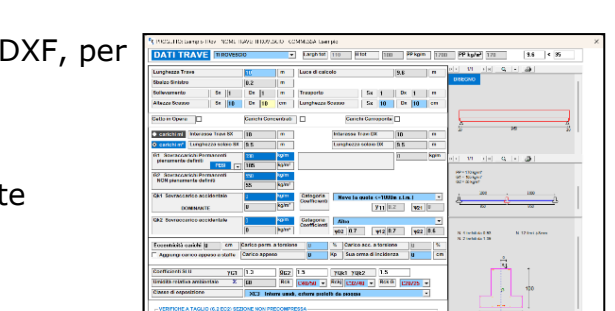

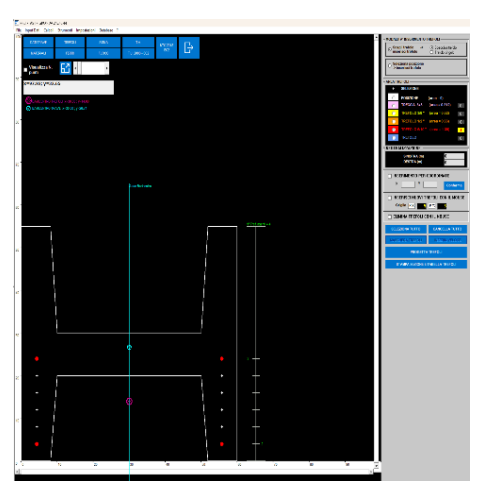

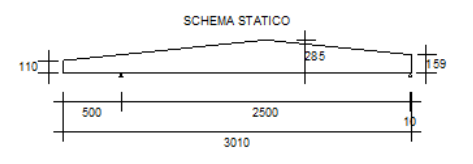

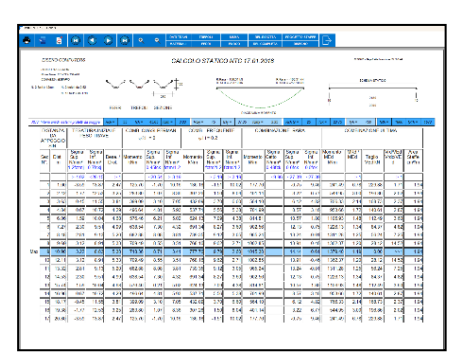

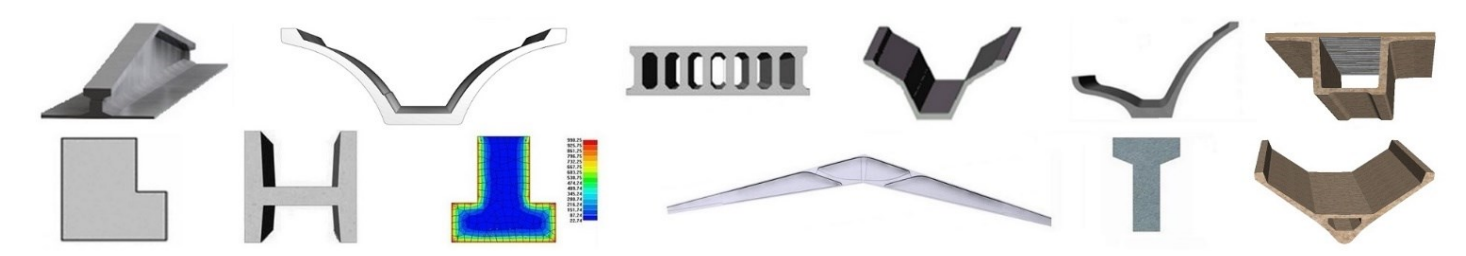

# **VERIFICA DELLA RESISTENZA AL FUOCO a pressoflessione deviata e taglio**

- ✓ Normative:
	- ❖ **UNI 9502 maggio 2001**
	- ❖ **UNI EN 1992-1-2:2019 semplificato**
	- ❖ **UNI EN 1992-1-2:2019 avanzato**
- ✓ **Verifica automatica a rottura e a taglio**
- ✓ Scelta di diverse sezioni per la geometria, per il calcolo del momento e del taglio
- ✓ **Mesh completamente automatica**
- ✓ **Esposizione** al fuoco dei lati, del getto e dei fori completamente **automatica** e modificabile
- ✓ Valori di resistenza **Rck distinti** per la trave e per il getto in opera

## ✓ **REI selezionato dall'utente**

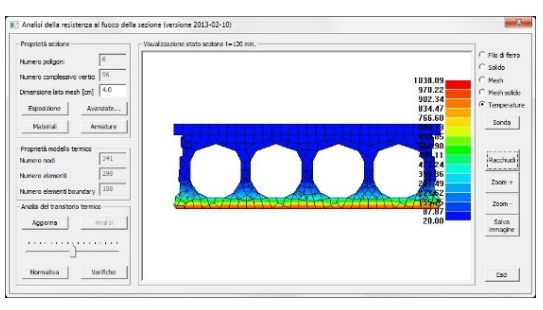

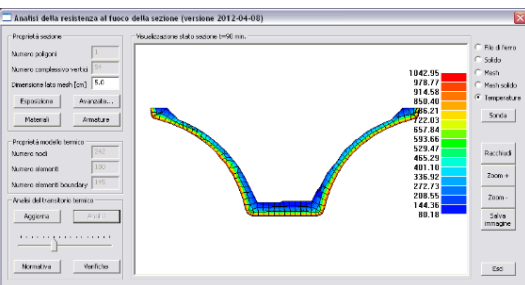

-le

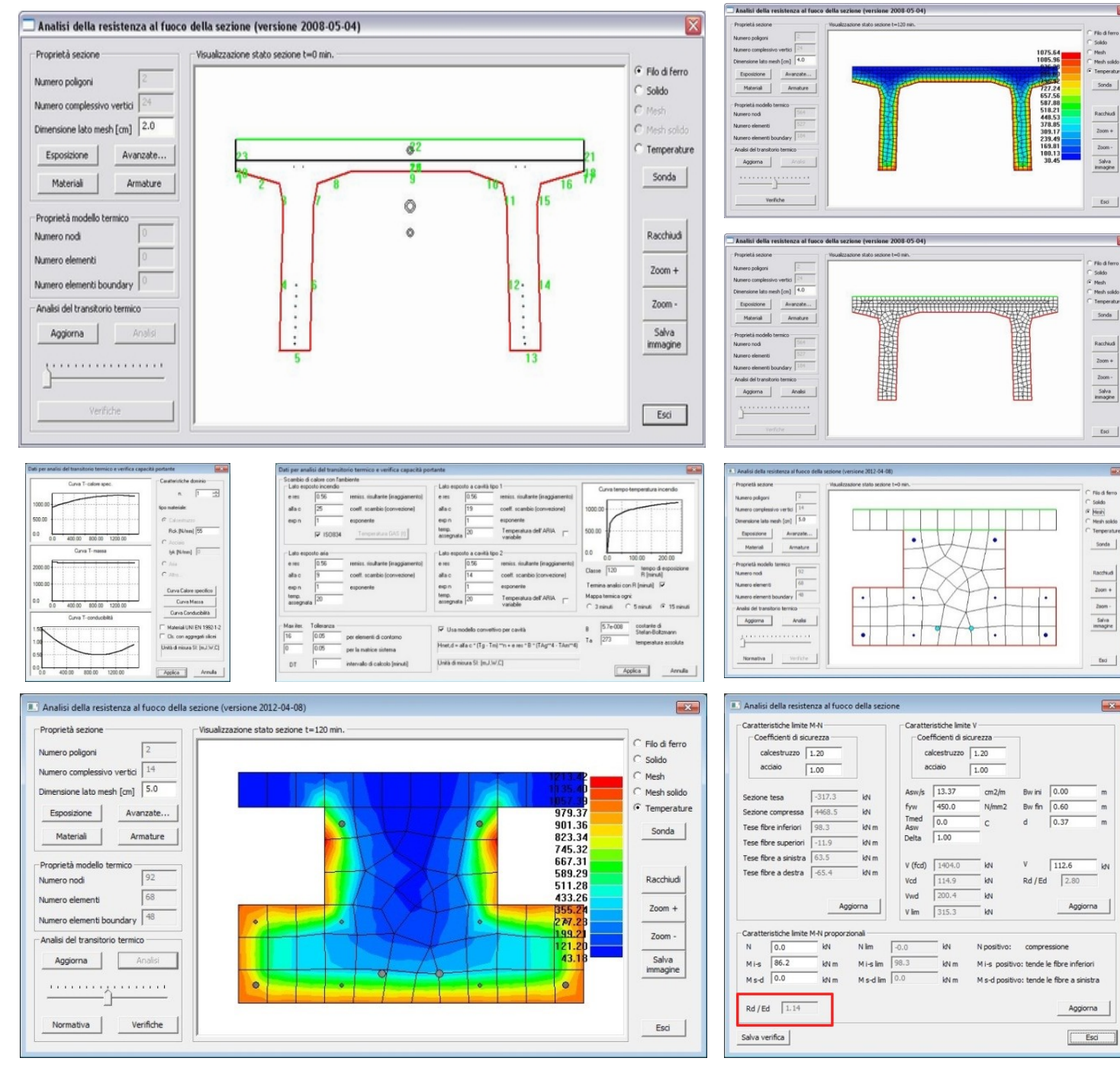

# **VERIFICA SISMICA**

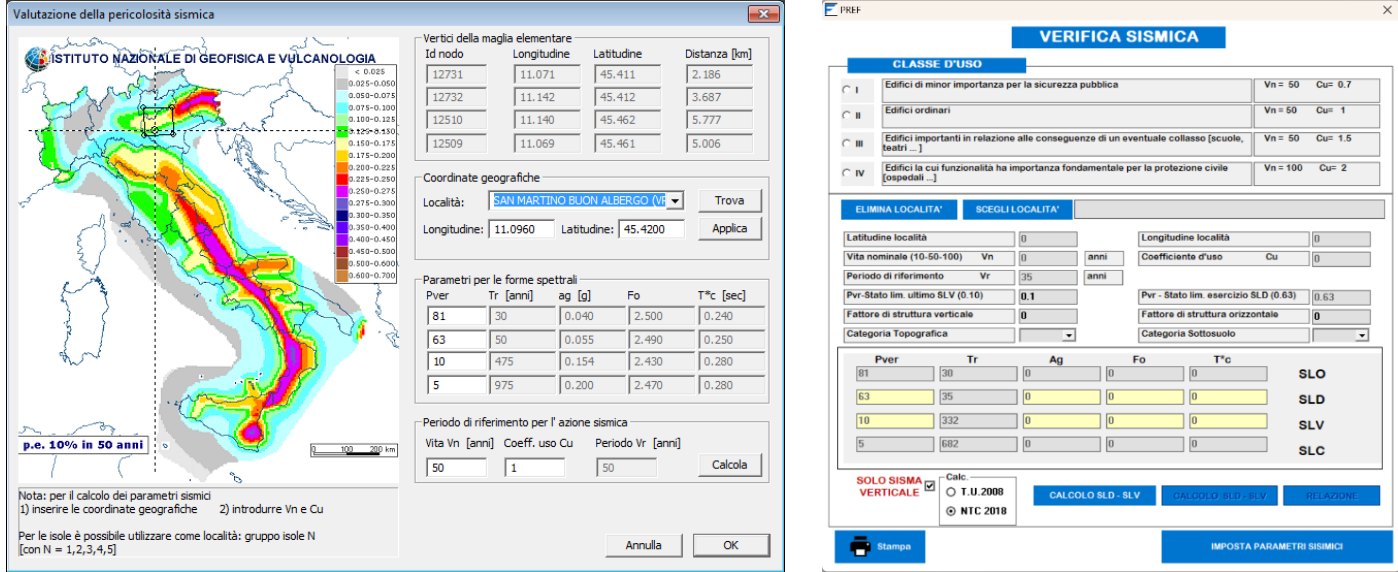

- ✓ Verifica secondo le *Norme Tecniche D.M. 17/01/2018*
- ✓ Visualizzazione grafica sulla mappa delle località sismiche secondo la nuova **Classificazione Sismica del territorio nazionale**
- ✓ **Inserimento automatico di longitudine, latitudine e coefficienti** necessari una volta scelto il sito
- ✓ **Procedura di calcolo automatica della Pericolosità Sismica del sito**
- ✓ Analisi sismica con calcolo **Spettri di Progetto**, per tutte le condizioni limite previste (**SLO, SLD, SLC, SLV**) **E** PRESS SOURCE

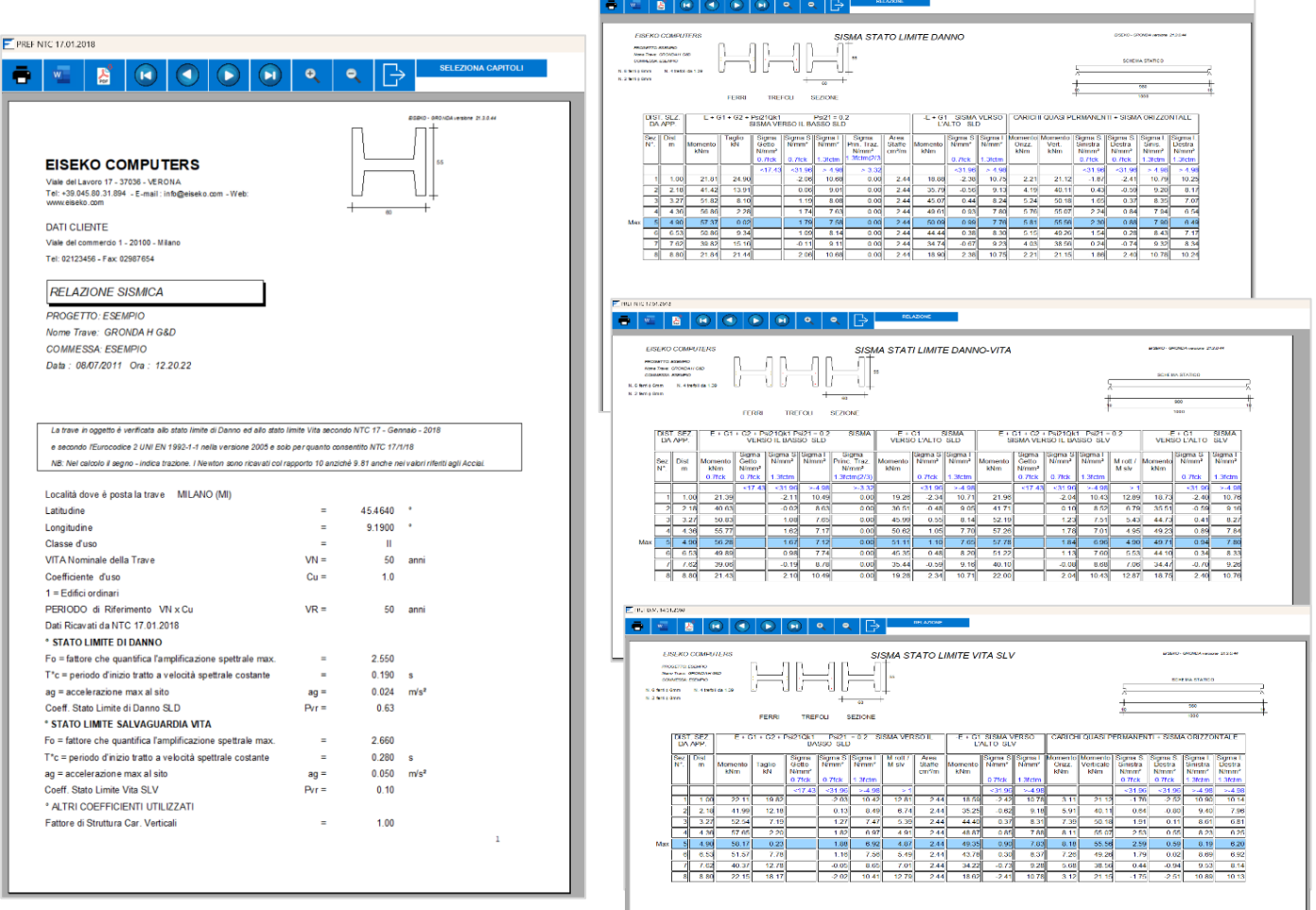

# **IL PROGRAMMA E' MODULARE: SCEGLI I TUOI MODULI PER CREARE IL PACCHETTO PREF PIU' ADATTO ALLE TUE ESIGENZE**

# **TRAVI H COSTANTE PRECOMPRESSE**

Il nostro modulo più utilizzato, permette il **PROGETTO e la VERIFICA di TRAVI GENERICHE ad altezza costante** e sezione simmetrica e (es. **alari, TT, Y, H, solai**, etc..).

*TREFOLI PRE-TESI E POST-TESI VERIFICA DELL'ESISTENTE*

**Sezioni parametriche automatiche**  e da input (tramite dxf, per inserimento coordinate, trapezi…)

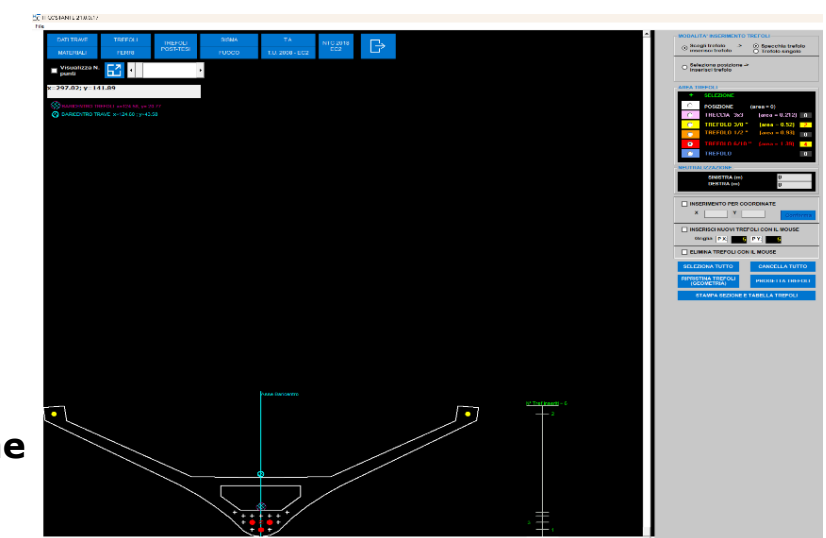

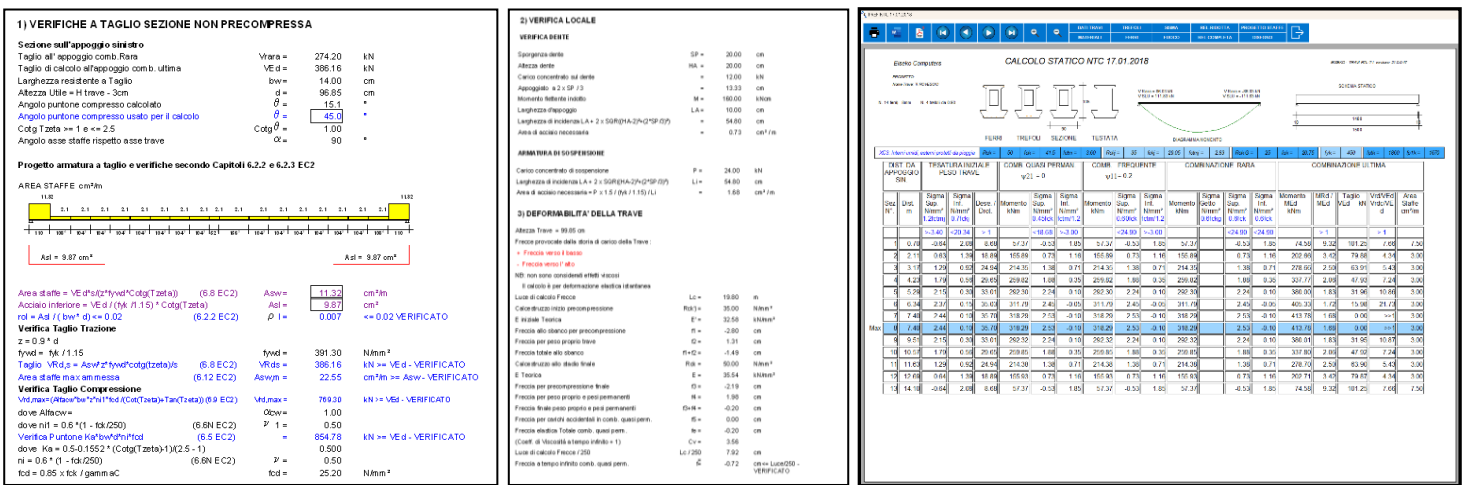

**VERIFICA LOCALE -** verifica di carico su un dente sporgente, verifica dente e sospensione, verifica della sola sospensione

Creazione di un **database di SOLAI** frequentemente utilizzati per il calcolo automatico di G1, senza dover consultare ogni volta le tabelle dei pesi.

Le travi possono avere una sezione filante (uguale per tutta la lunghezza), oppure possono avere la testata di forma diversa dalla corrente. Le sezioni possono essere cave, con uno o più fori.

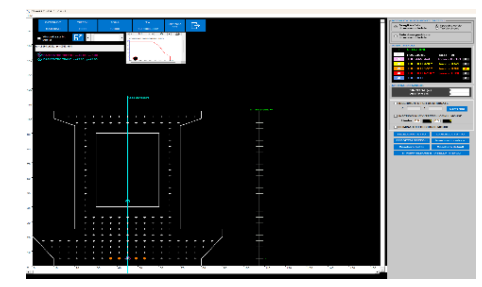

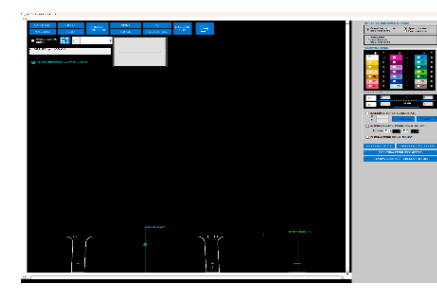

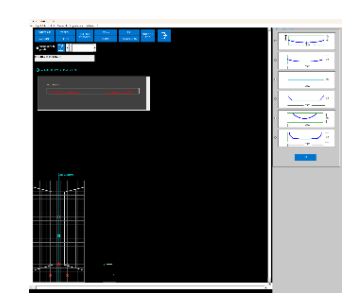

# **anche in versione IN ARMATURA LENTA Modulo VIBRO-PREF**

# **TRAVI H VARIABILE PRECOMPRESSE**

# **PROGETTO e VERIFICA di**

**TRAVI GENERICHE, ad altezza variabile**  e sezione simmetrica (es. **doppie pendenze, anche con fondo piatto**).

*Travi PRE-TESE a trefoli scorrevoli aderenti* **Sezioni parametriche automatiche** e da input (tramite dxf, coordinate,

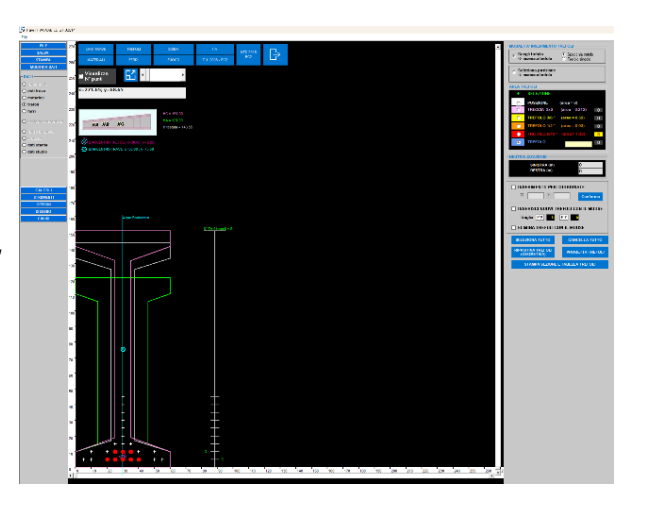

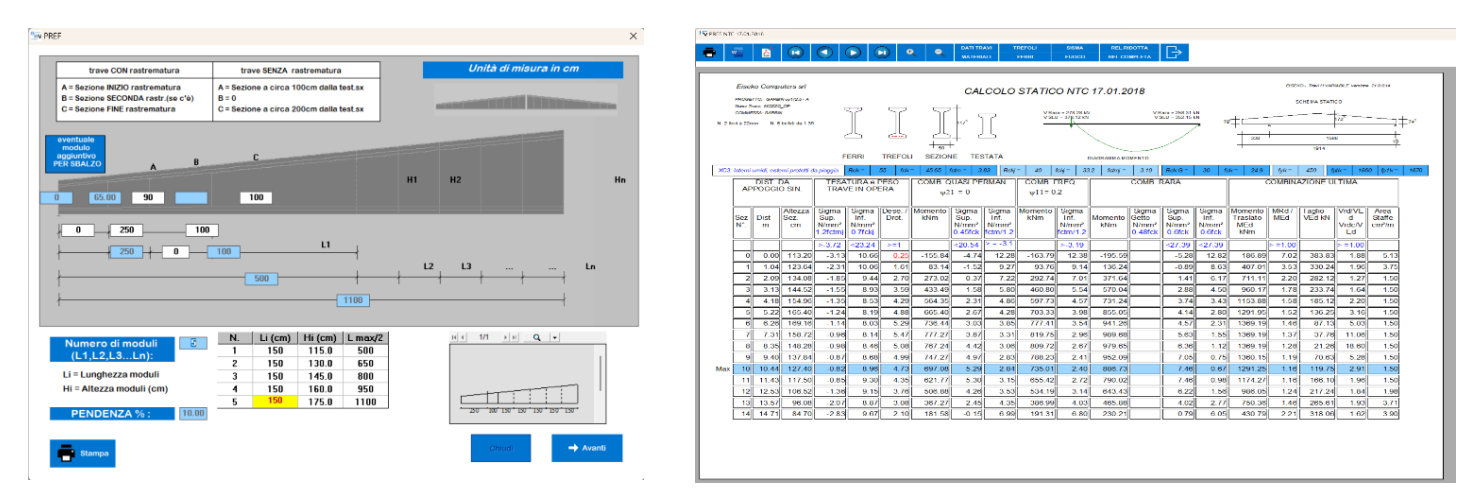

- Input del **cassero** per semplificare la gestione della trave da parte dell'utente
- Comoda barra di navigazione laterale
- Creazione di un **database di SOLAI** frequentemente utilizzati per il calcolo automatico di G1, senza dover consultare ogni volta le tabelle dei pesi

 $F$  PREF NTC 17.01.2018

- **Calcolo della mezza trave**
- **Smusso superiore**

trapezi…)

• **Travi asimmetriche**

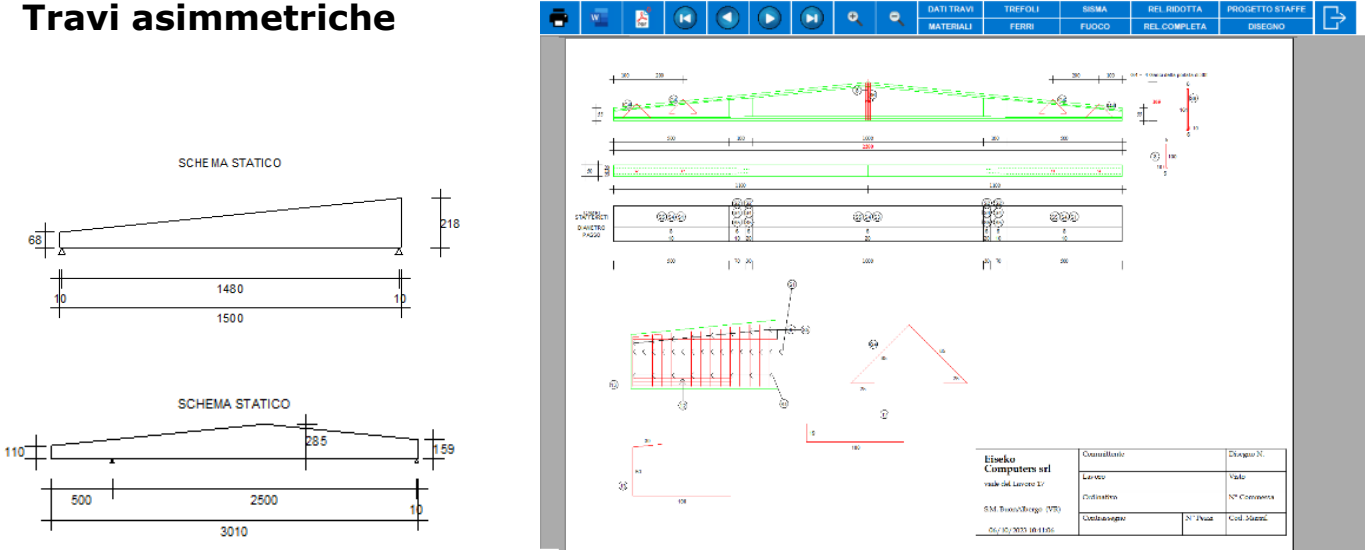

# **anche in versione IN ARMATURA LENTA Modulo VIBRO-PREF**

# **TRAVI RTL (L, T Rovescio, Rettangolari, T, I e predalles)**

Tra i moduli più utilizzati, permette il PROGETTO e la VERIFICA di ✓ **TRAVI T ROVESCIO,** ✓ **T DIRITTE,** O TI ROVESCIO ✓ **ELLE,**  ✓ **TRAVI A I,**  ✓ **RETTANGOLARI √ LASTRE PREDALLES** O TI ROVESCIO con ✓ **Con o senza fori**

#### **SEZIONI PARAMETRICHE**

Salvataggio sezioni più usate per un input velocissimo

# O ELLE con BULBO e O RETTANGOLARE **SOLAI POSSIBIL**

#### **CARICHI CARROPONTE AUTOMATICI**

*Carichi Carroponte*: inserimento in automatico delle forze dovute ai carroponti (fino a 4). Il programma calcola automaticamente l'inviluppo dei momenti e tagli facendo opportune verifiche.

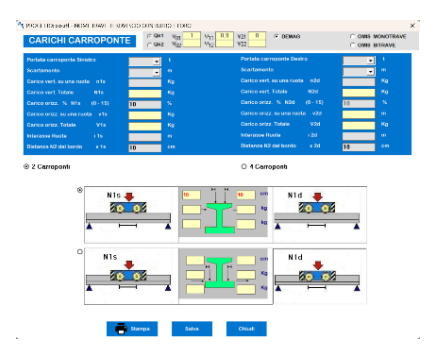

O TI ROVESCIO con

O TI ROVESCIO co

O T DIRITTA

 $\circ$ 

**TRAVI POSSIBILI - SEZIONE FILANT** 

**TRAVI POSSIBILI - TESTATE PIENE** 

 $O$  ELLE con bulbo

O RETTANGOLARE

### **SCHEDA DI PRODUZIONE CON COMPUTO METRICO**

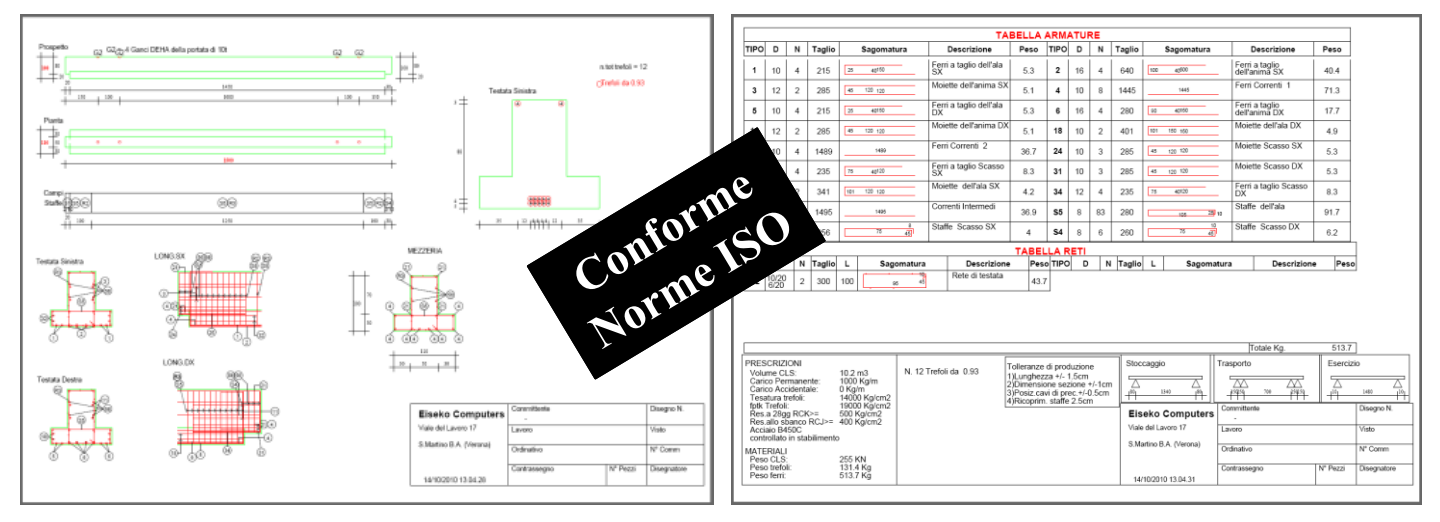

Ferri e staffe parametrici - Inserimento inserti - Database di ganci possibili

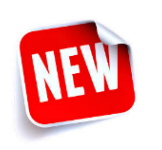

Controllo tiro massimo trefoli

Visualizzazione centro di taglio per trave ad L

STAFFE DI SOSPENSIONE

# **anche in versione IN ARMATURA LENTA Modulo VIBRO-PREF**

# **PANTRAF - PANNELLI TRAFILATI**

**TRAFILATO semplice con semi-incastro e posto in continuità**

## **FINO A 4 CAMPATE + SBALZI**

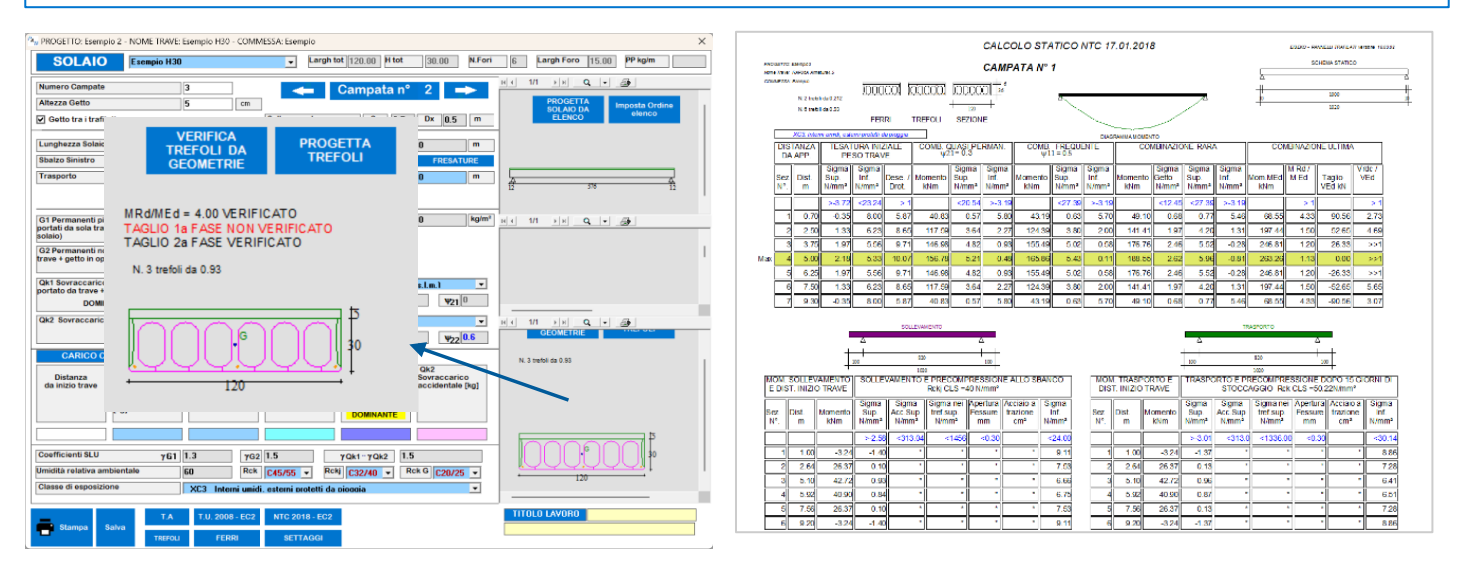

## **PROGETTO AUTOMATICO DEL SOLAIO ALVEOLARE**

SE 10 SECONDI VI SEMBRANO TROPPI , PAN-TRAF E' IN GRADO DI SCEGLIERE, DA UNA LISTA DI SEZIONI DA VOI PREDEFINITA, QUELLA MINIMA NECESSARIA IN SOLI 4 SECONDI, GIUSTO IL TEMPO DI SCRIVERE LA LUCE E IL CARICO. **PANTRAF VI PROPORRA' IL TIPO DI SOLAIO, IL NUMERO MINIMO DI FORI DA RIEMPIRE, L'ARMATURA MINIMA SIA A FLESSIONE CHE A TAGLIO.**

## **GRAFICI MOMENTI E TAGLI**

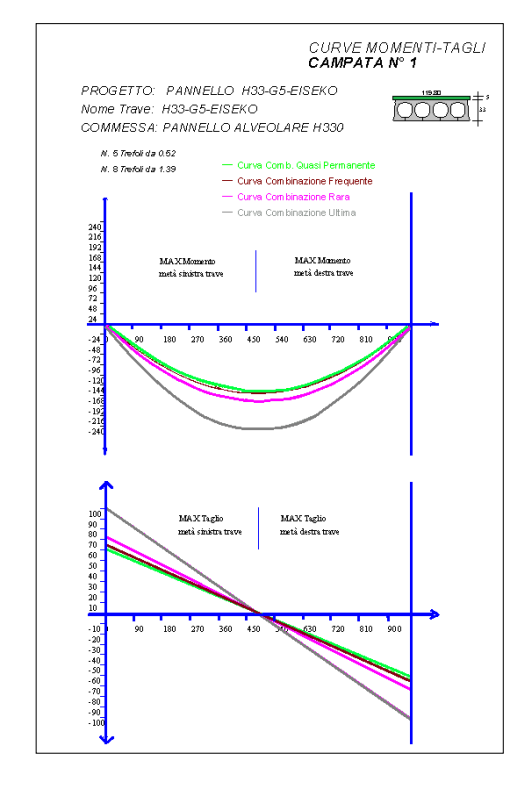

✓ **FRESATURE AUTOMATICHE**

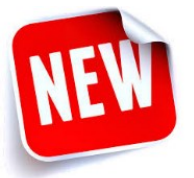

- $\checkmark$  Peso proprio alveolare e getto integrativo del giunto automatici o definiti dall'utente
- $\checkmark$  Spezzoni integrativi anche nel getto tra i giunti
- ✓ **Riduzione possibile del modulo elastico** del prefabbricato
- ✓ Getto del giunto considerato per l'aumento della larghezza nel taglio e nelle caratteristiche geometriche di 2° fase
- ✓ **Verifica a taglio EN1168**
- ✓ **Armatura al negativo**
- ✓ **Verifica a taglio in campata**

# **UTILITÀ**

### **INTEGRATE IN TUTTI I PROGRAMMI**

#### **permettono all'ingegnere di svolgere calcoli di routine molto velocemente**

#### **CONVERSIONE DI UNITA' DI MISURA**

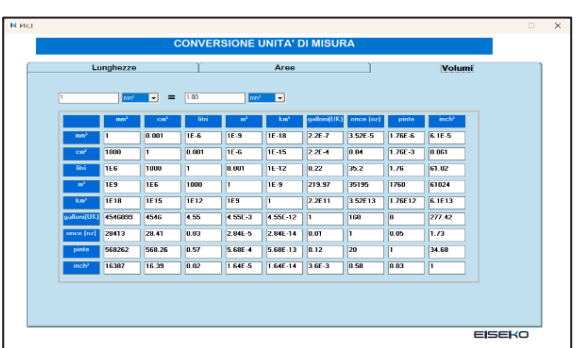

#### **PARAMETRI SISMICI**

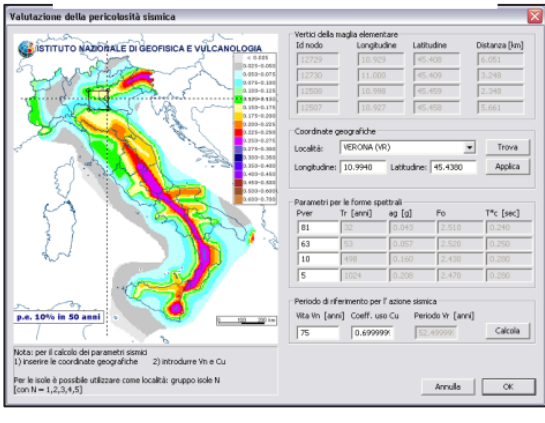

#### **TABELLA AREE FERRI**

H

 $\overline{\mathcal{F}}$ 

 $\sim$   $\mu$   $_{\odot}$ ----<br>-----<br>-----<br>-----<br>----

 $0 = 0.386$ 

 $\frac{1200}{1378}$ <br> $\frac{1378}{1398}$ 

 $\overline{u}$  pprc

#### **AREE TREFOLI**

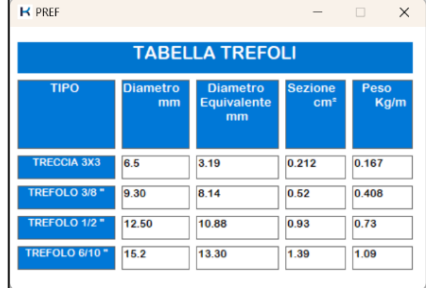

#### Regione:<br>EMILIA-ROMAGNA  $\overline{\phantom{a}}$ Provincia:<br>FERRARA  $\overline{\phantom{0}}$ Località:<br>FERRARA  $\overline{\phantom{a}}$ Ricerca Altitudine s Lm (m) 9.00  $\overline{\mathbf{M}}$ د.<br>در مکان کار در ماهورد ● D.M. 14/01/2008 (N.T.C.) C.D.M. 16/01/1996 Impostazione dati di calcolo mar i I Impostazione dati di calcolo – Unità di misura Neve - Zona: II

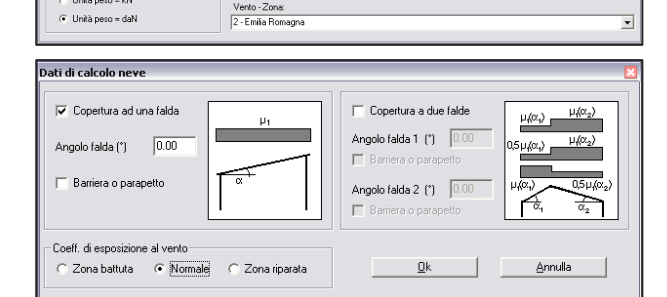

#### -<br>Classi di rugosità del terrenc C Classe A Aree urbane con almeno il 15% della superficie<br>coperta da edifici la cui altezza media superi 15 m

 $\frac{1}{2}$  Carichi neve e vento -  $2$  S.I. s.r.I. File Relazione Informazioni su Localizzazione intervento

C Unità peso = kN

Dati di calcolo vento

**Classe B** rasse<br>Aree urbane (non di classe A), suburbane,<br>industriali e boschive

#### **Classe C** Aree con ostacoli diffusi (alberi, case, muri,<br>recinzioni...); aree con rugosità no riconducibile alle<br>classi A, B, D

**Classe D** ------<br>Aree prive di ostacoli o con al di più rari ostacoli<br>isolati (aperta campagna, aeroporti, aree agricole,<br>zone paludose o sabbiose, superfici innevate o<br>ghiacciate, mare, laghi, ....)

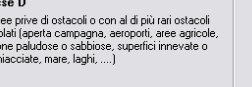

#### ntia. Ieh ennisian 750 m 5<u>00</u> m entro 10 Km entro 30 Km Entroterra<br>< 500 msm Entroterra<br>fra 500 msm<br>e 750 msm Entroterra<br>> 750 msm mare  $|c|$   $\epsilon$  $\mathcal{C}$  $\circ$  $12.00$ Altezza dell'edificio [m]  $1.00$ Coef. di esposizione topografica (Ct)  $1.00$ Coef, di forma (Co)  $\sqrt{1.00}$ Coef. dinamico (Cd) <u>O</u>k <u>Annulla</u>

 $\sqrt{ }$ 

#### **CALCOLO AREE FERRI**

per calcolare l'area di uno o più feri, sommarle e calcolare l'area dei ferri/m

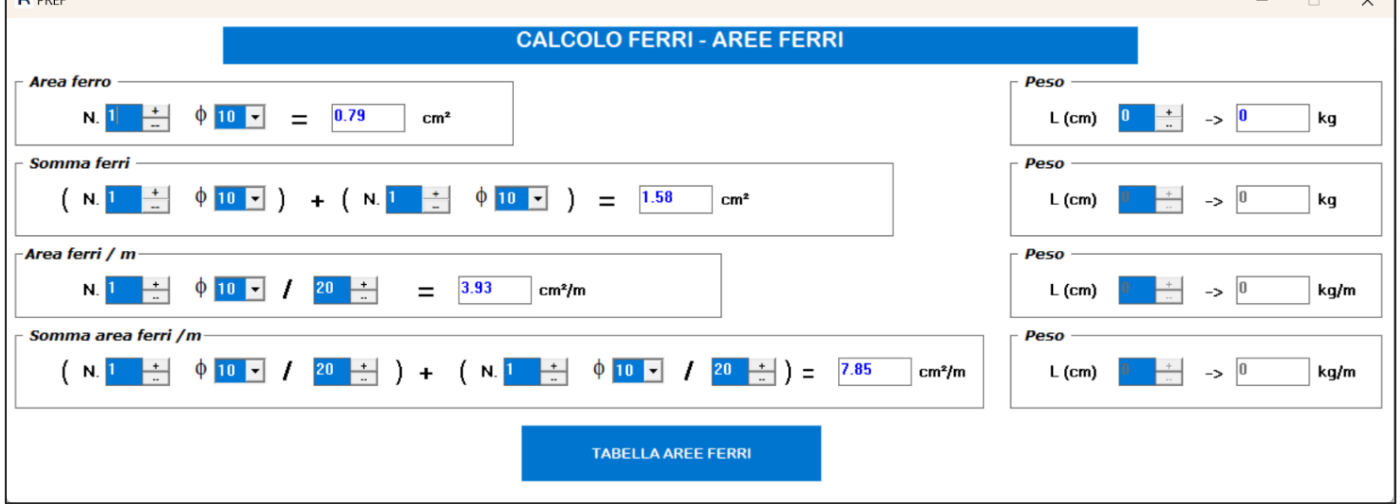

#### **CARICHI NEVE-VENTO**

per tutte le località d'Italia nelle varie situazioni di carico

# **TEGOLI TT**

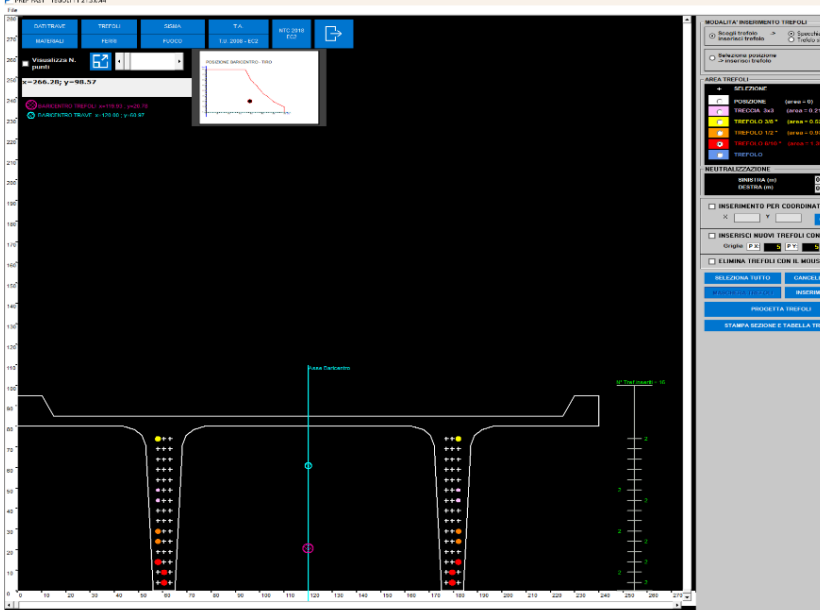

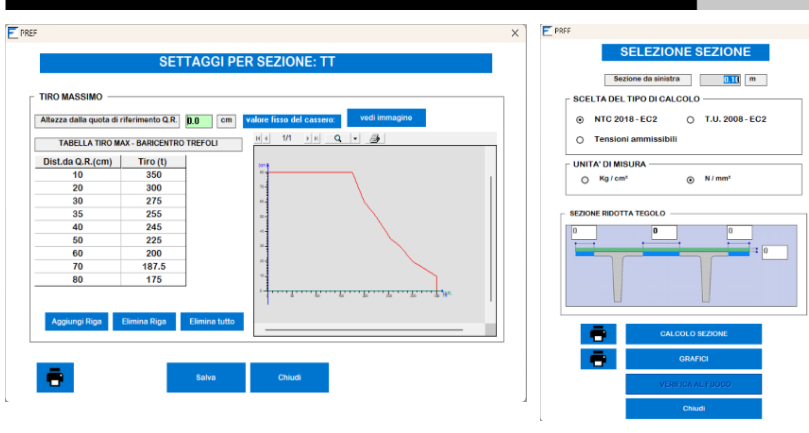

- ✓ CALCOLO DEGLI ELEMENTI IN VARIE CONFIGURAZIONI (**accostati, centrali con coppelle, di bordo con coppelle**)
- ✓ CALCOLO **SEZIONE** 
	- **PARZIALIZZATA**, con foro, diversa altezza di getto collaborante, taglio della soletta da entrambi i lati
- ✓ Input dei **carichi sulla trave a m²**
- ✓ Inserimento automatico dei **MARTELLETTI laterali** con possibilità di calcolo nelle varie fasi
- ✓ Controllo **tiro massimo trefoli**
- ✓ Scelta semplificata dell'elemento da calcolare
- ✓ **SCHEDA DI PRODUZIONE CON COMPUTO METRICO**

# **TEGOLI ALARI**

- ✓ CALCOLO DEGLI ELEMENTI IN VARIE CONFIGURAZIONI (**accostati, centrali con coppelle, di bordo con coppelle**)
- ✓ Controllo del **carico sull'ala**
- ✓ Input dei **carichi sulla trave a m²**
- ✓ **SCHEDA DI PRODUZIONE CON COMPUTO METRICO**

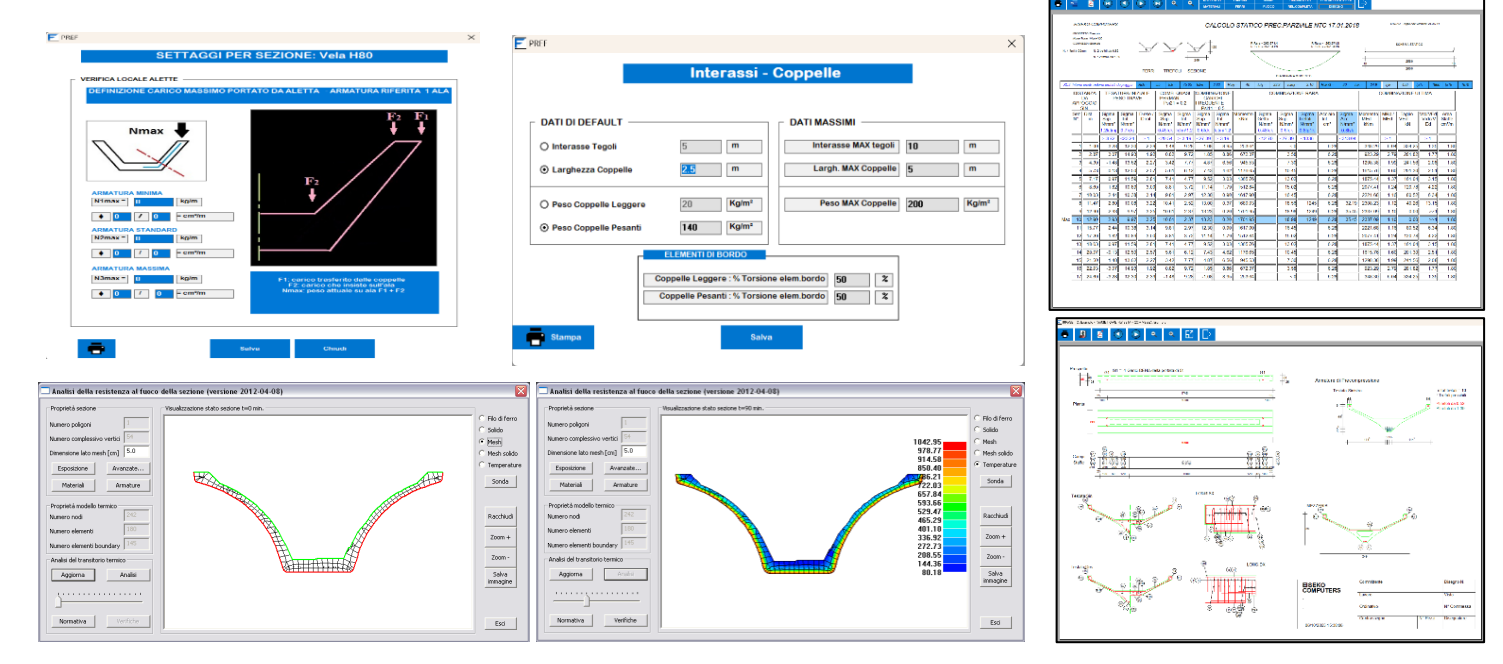

# **SHED - ELEMENTI ASIMMETRICI**

- ✓ **Calcolo automatico della componente torsionale dei carichi**, con possibilità di variare l'eccentricità
- ✓ **Calcolo tegoli centrali e di bordo** (con o senza spinta del vento)
- ✓ **Centro di taglio automatico**
- ✓ **Caratteristiche geometriche** automatiche
- ✓ Verifiche a **pressoflessione deviata** con calcolo automatico della **torsione**
- ✓ **Verifica automatica degli appoggi** con e senza sella, considerando anche la torsione
- ✓ Input dei **carichi sulla trave a m²**

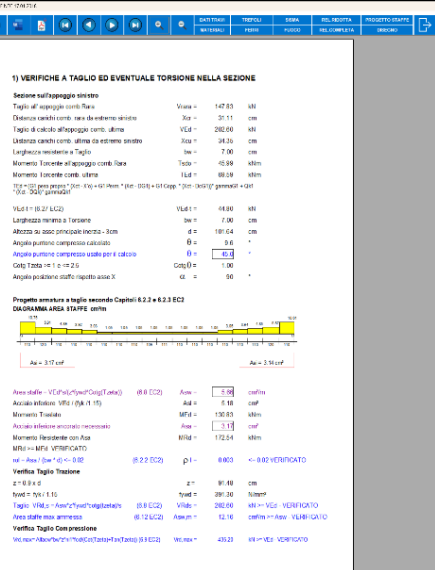

**SEZIONE PARZIALIZZATA**

**GEOMETRIA** 

250 cm

 $\overline{70}$ 

 $9.5$ 

.<br>Maiethi prizz. in

 $\frac{1}{\frac{A}{n}}$   $\frac{1}{\frac{A}{n}}$ 

 $\overline{\phantom{a}}$   $\overline{\phantom{a}}$  cm

 $\vert \cdot \vert$  cm

 $F$  PREF

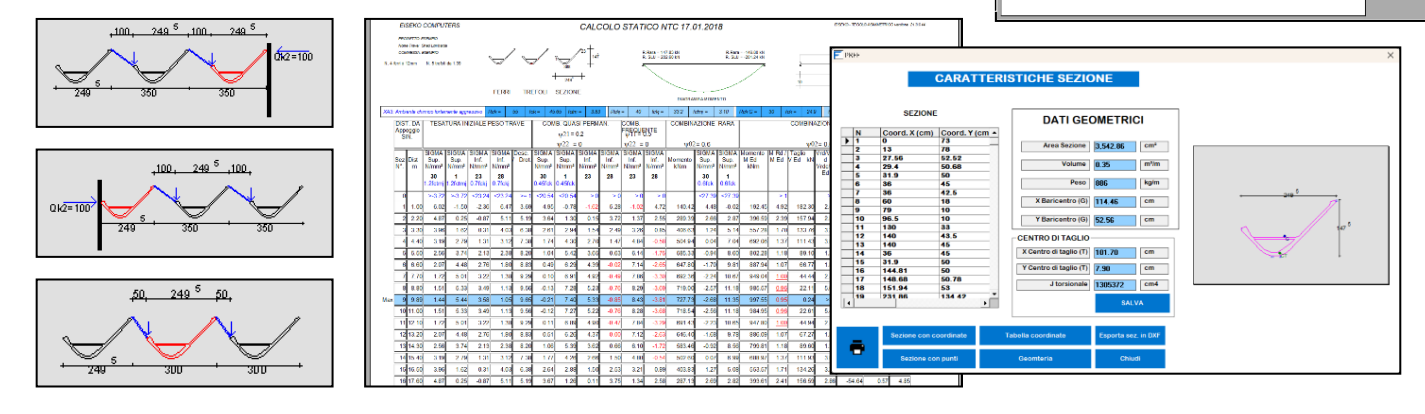

**SOLAI**

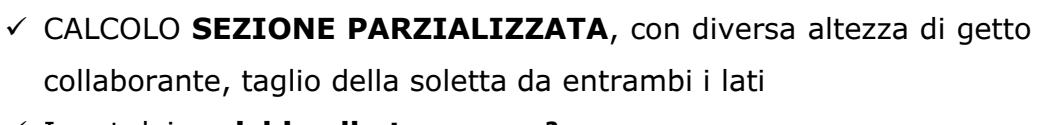

#### ✓ Input dei **carichi sulla trave a m²**

✓ Scelta semplificata dell'elemento da calcolare

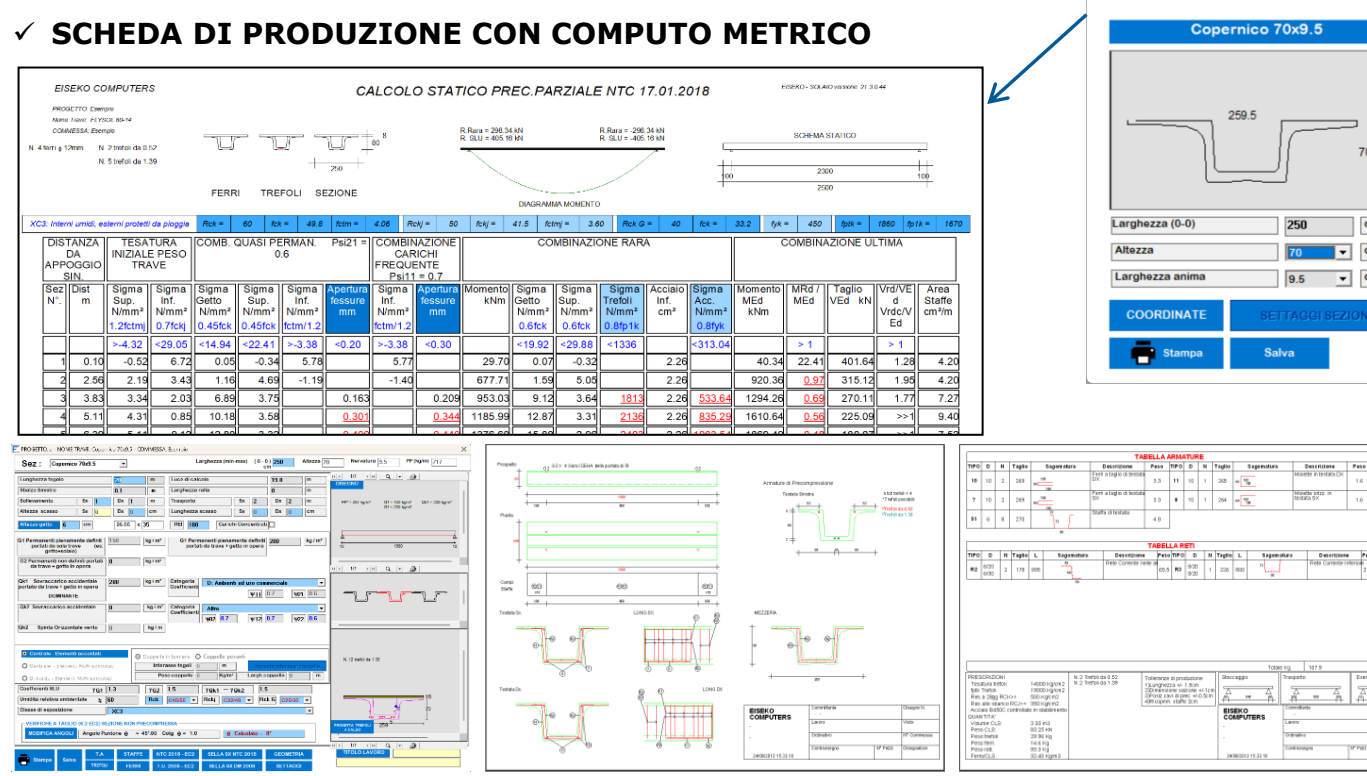

# **GRONDE**

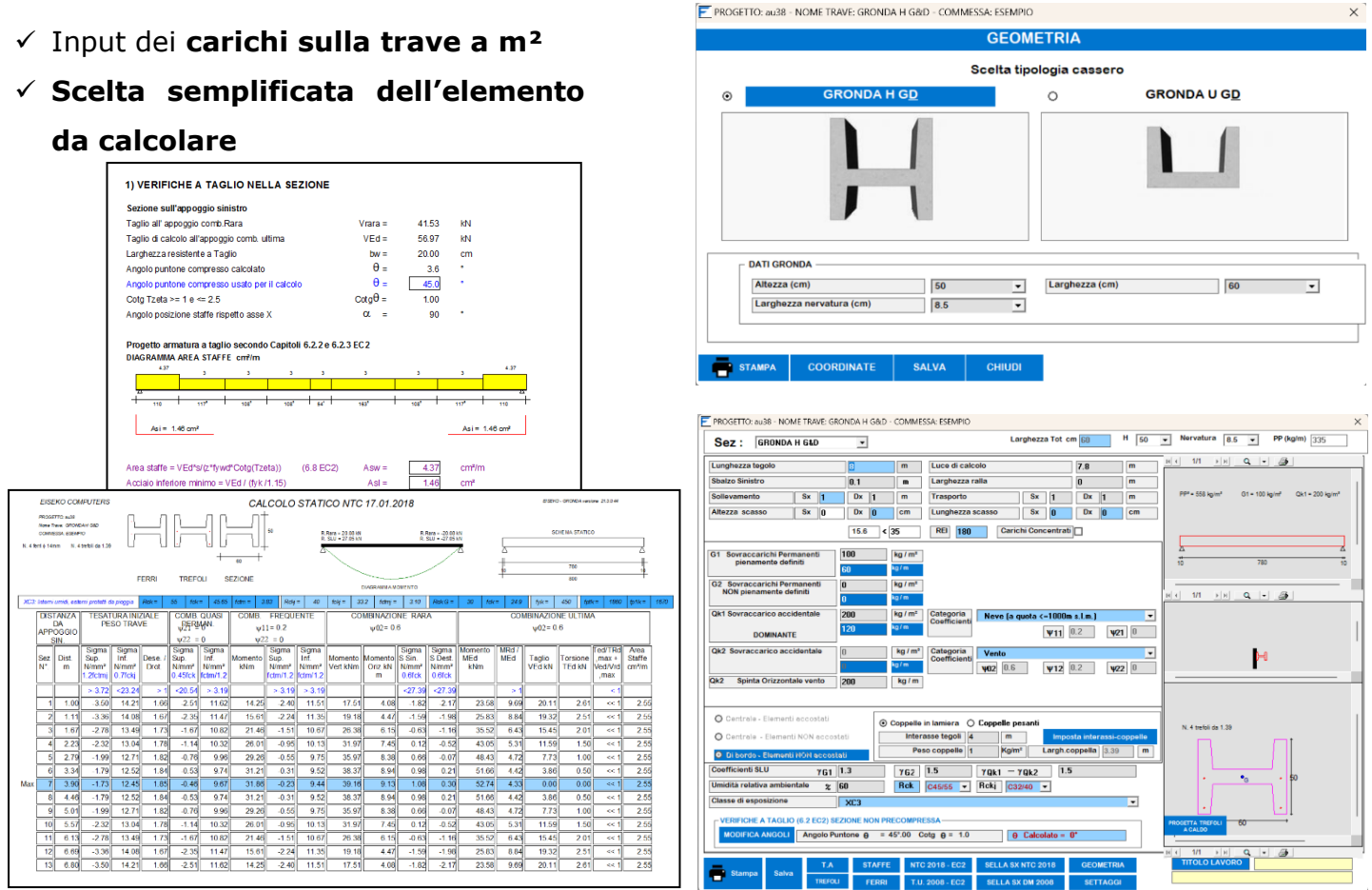

# **TT ROVESCI**

- ✓ CALCOLO DEGLI ELEMENTI IN VARIE CONFIGURAZIONI (**tegoli accostati, centrali con coppelle, di bordo con coppelle**)
- ✓ Input dei **carichi sulla trave a m²**
- ✓ Scelta semplificata dell'elemento da calcolare
- ✓ SCHEDA DI PRODUZIONE CON COMPUTO METRICO

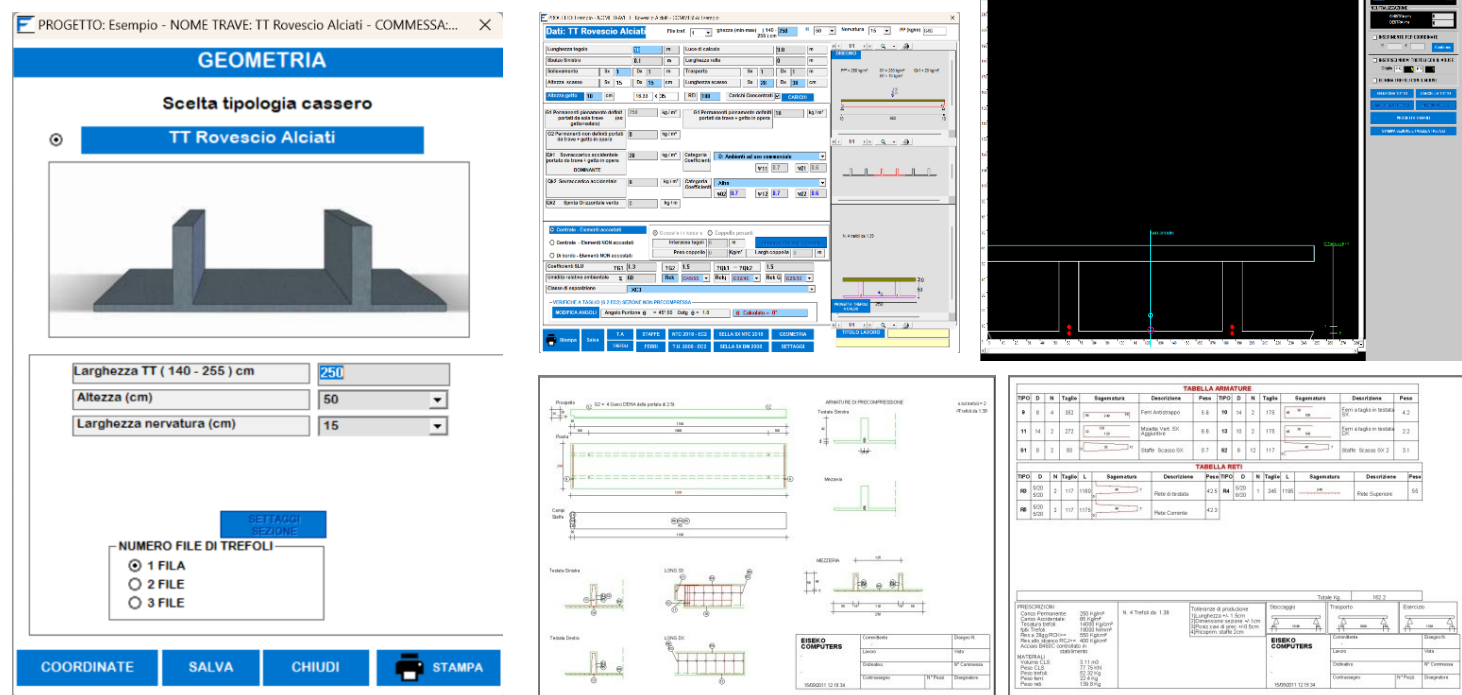

# **TRAVI A Y – H – GENERICHE**

- ✓ CALCOLO DEGLI ELEMENTI IN VARIE CONFIGURAZIONI (**travi accostate, centrali con coppelle, di bordo con coppelle**)
- ✓ Input dei **carichi sulla trave a m²**
- ✓ Scelta semplificata dell'elemento da calcolare
- ✓ **SCHEDA DI PRODUZIONE CON COMPUTO METRICO**
- ✓ **Travi di copertura per reggere travi trasversali (Centrale, con il carico sui due lati, o Di Bordo, con il carico su un'ala e con calcolo della torsione)**

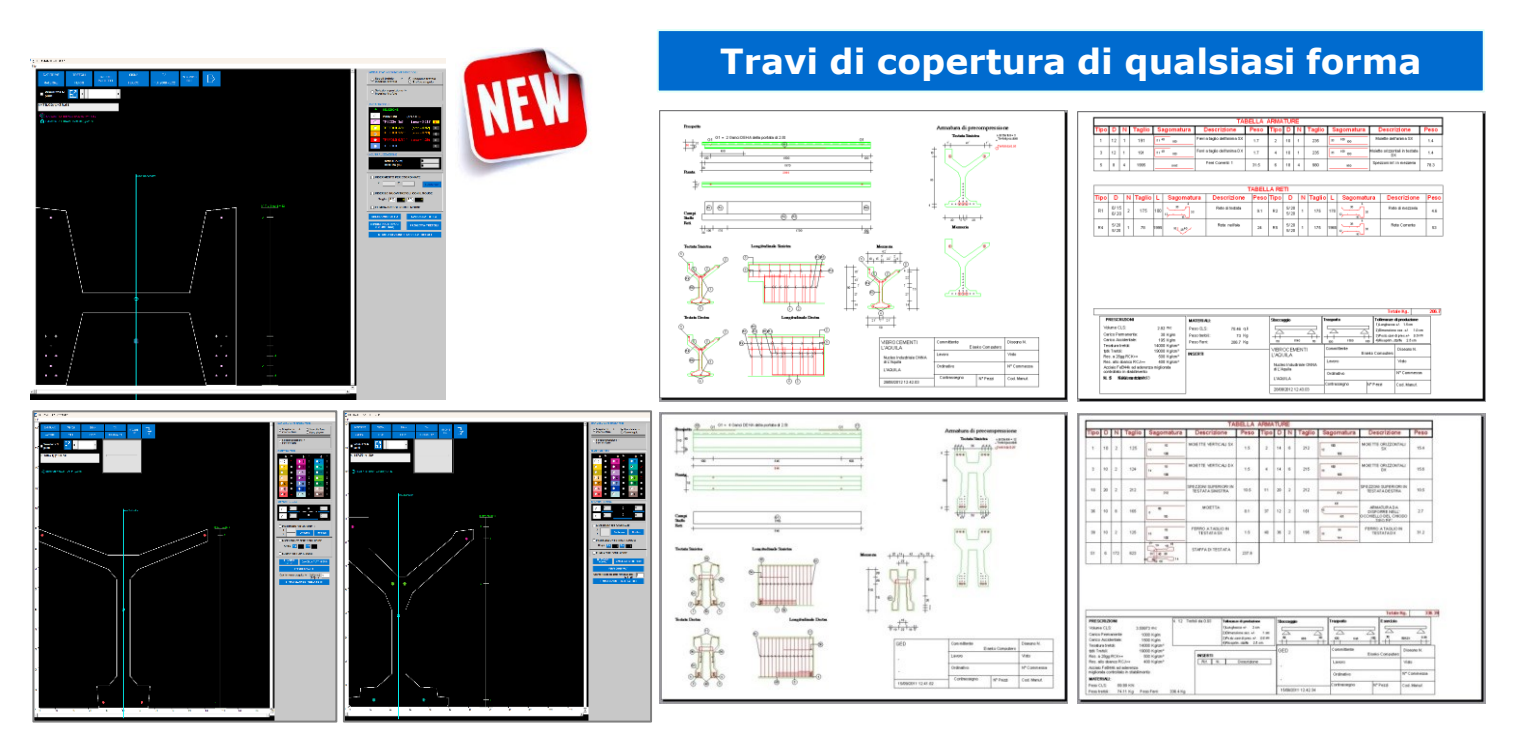

# **TRAVI CON PENDENZA NON LINEARE**

### **Travi generiche di copertura con variazione** *NON LINEARE* **dell'altezza**

- ✓ CALCOLO DEGLI ELEMENTI IN VARIE CONFIGURAZIONI (**travi centrali con coppelle, di bordo con coppelle**)
- ✓ Input dei **carichi sulla trave a m²**
- ✓ Scelta semplificata dell'elemento da calcolare

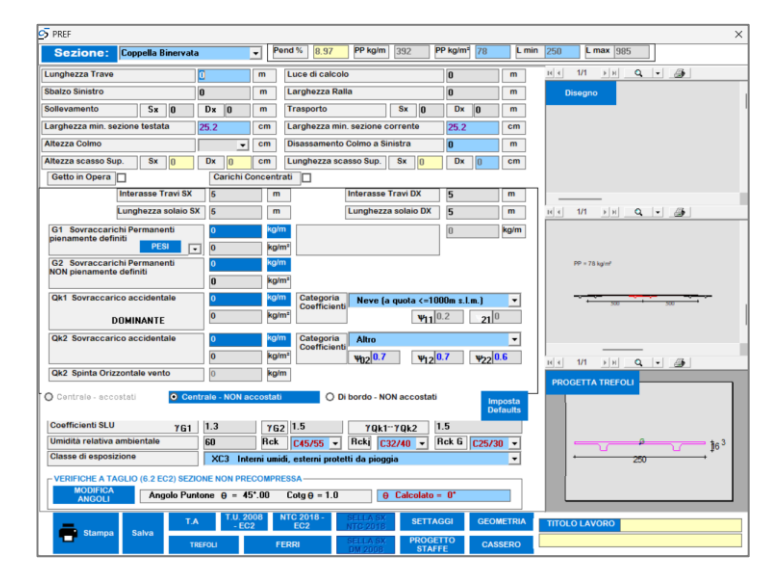

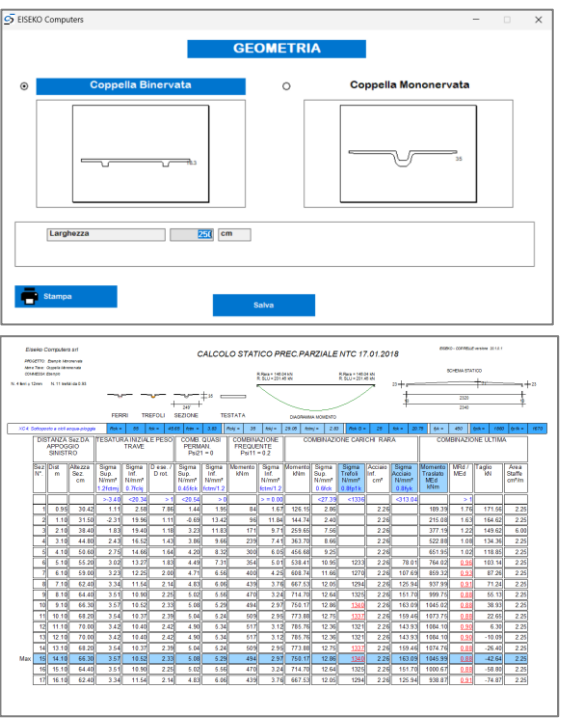

# **DOPPIE PENDENZE**

- ✓ CALCOLO DEGLI ELEMENTI IN VARIE CONFIGURAZIONI
- ✓ **Calcolo mezza trave**
- ✓ **Smusso superiore**
- ✓ **Travi Asimmetriche**
- ✓ Creazione di un **database di SOLAI** frequentemente utilizzati per il calcolo automatico di G1, senza dover consultare ogni volta le tabelle dei pesi
- ✓ Input dei **carichi sulla trave a m²**
- ✓ Scelta semplificata dell'elemento da calcolare
- ✓ **SCHEDA DI PRODUZIONE CON COMPUTO METRICO**

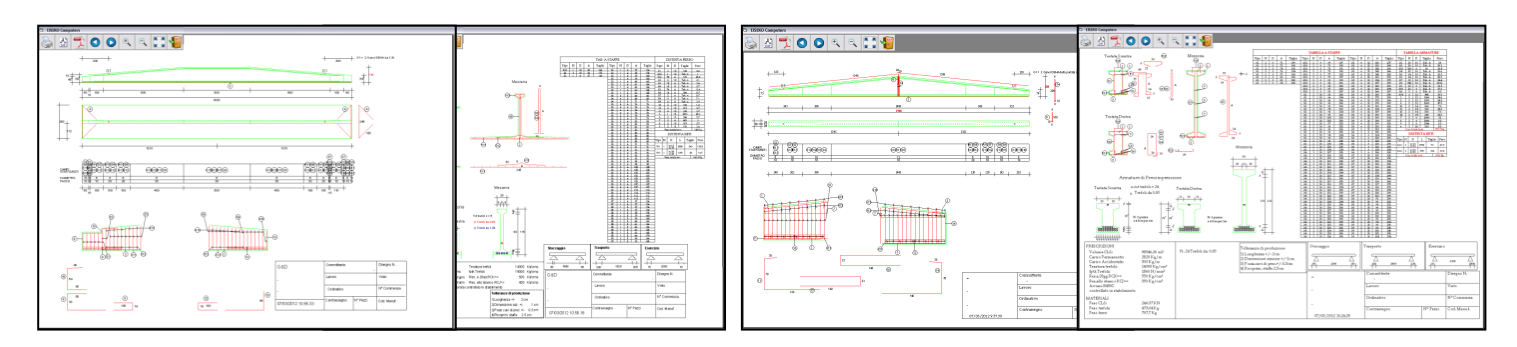

# **BOOMERANG**

**DATI TRAVE** 

Getto in Opera

 $G2S$ 

 $\overline{\phantom{a}}$  Pend sup %  $|28|$ 

Carichi Concentrati

ine Trauf DV

 $\overline{0.1}$  $\begin{array}{c|c|c|c|c} \hline \text{...} & \text{...} \\ \hline \text{155.4} & \bullet & \text{cm} \end{array}$ Sx 100 Dx 100 Cm Dist. Trasporto Sx 2<br>Sx 100 Dx 100 Cm Dist. Tratto or da testata Sx 0

- Momento ULTIMU mod<br>- Momenti comb.ULTIMA<br>- Momenti comb RARA

PP kg/m 499 PP kg/m<sup>2</sup> 166

 $PP = 100$  kg/m<sup>2</sup>

N. 2 ferri + 12mm<br>N. 6 ferri + 22mm

 $\begin{array}{|c|c|c|c|}\n\hline\n\text{Dx} & \text{2} & \text{m} \\
\hline\n\text{Dx} & \text{0} & \text{cm} \\
\hline\n\end{array}$ 

 $\frac{10000 \text{ m s.t.m.}}{10000 \text{ m s.t.m.}}$ 

 $\frac{1}{10.7}$  w<sub>12</sub> | 0.7 | w<sub>22</sub> | 0.6 |

- ✓ CALCOLO DEGLI ELEMENTI IN VARIE CONFIGURAZIONI
- ✓ Creazione di un **database di SOLAI** per il calcolo automatico di G1, senza dover consultare ogni volta le tabelle dei pesi
- ✓ Input dei **carichi sulla trave a m²**
- ✓ Scelta semplificata dell'elemento da calcolare
- ✓ **Smusso superiore**
- ✓ **Travi Asimmetriche**
- ✓ **SCHEDA DI PRODUZIONE CON COMPUTO METRICO**

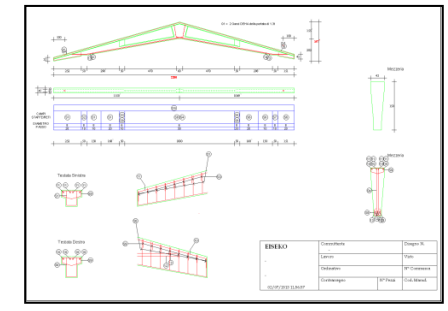

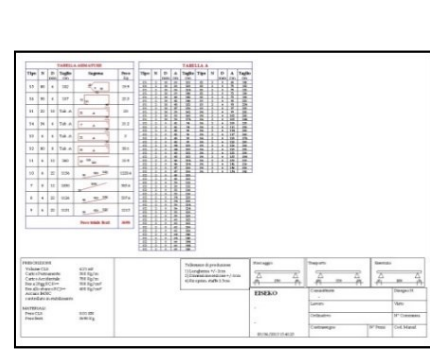

#### **Calcolo e disegno di travi DP anche con soletta inferiore**

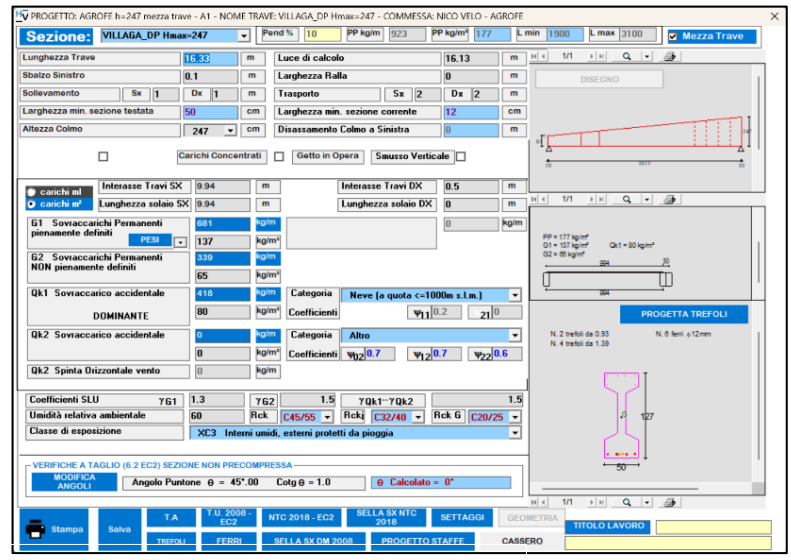

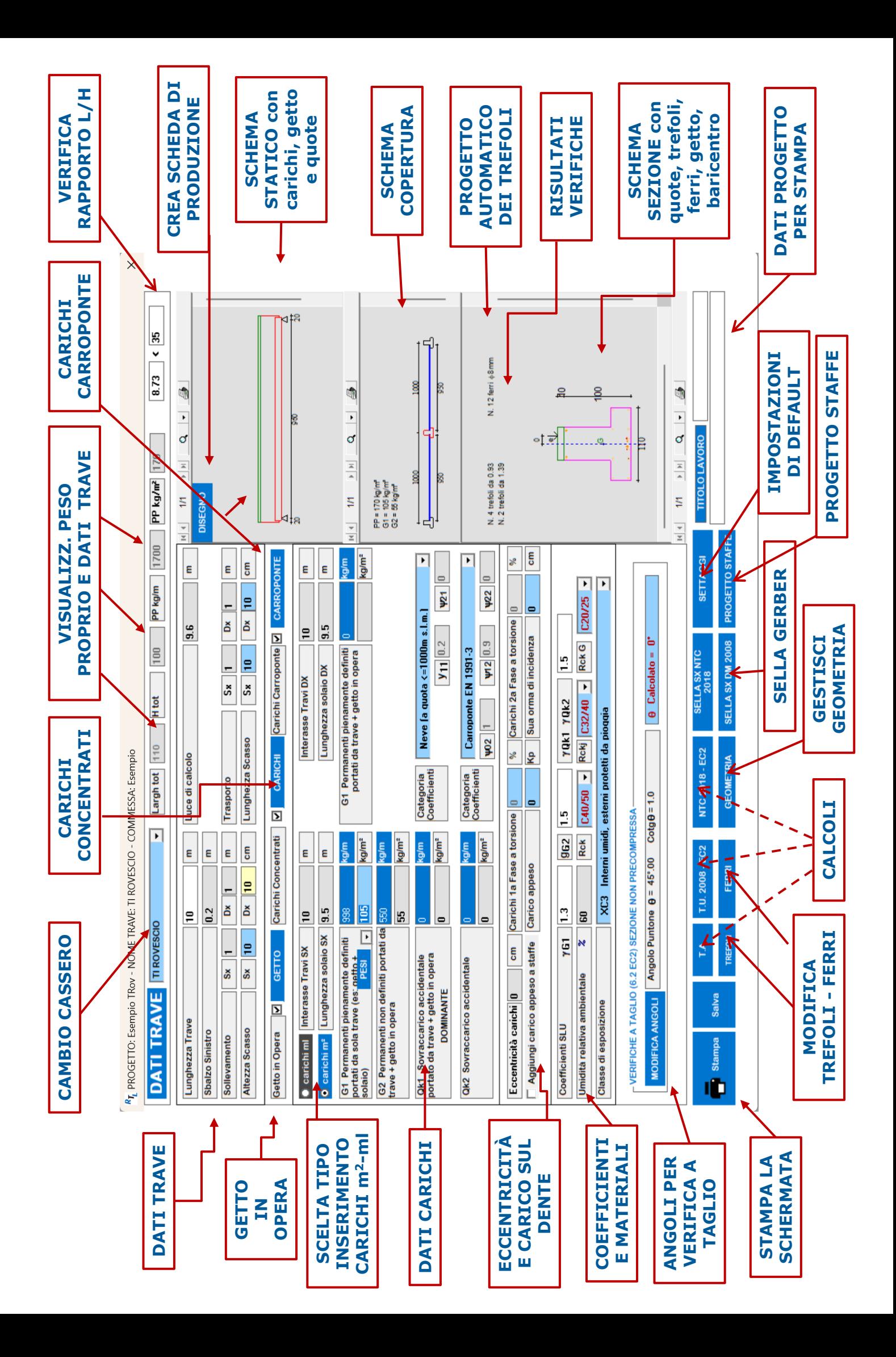

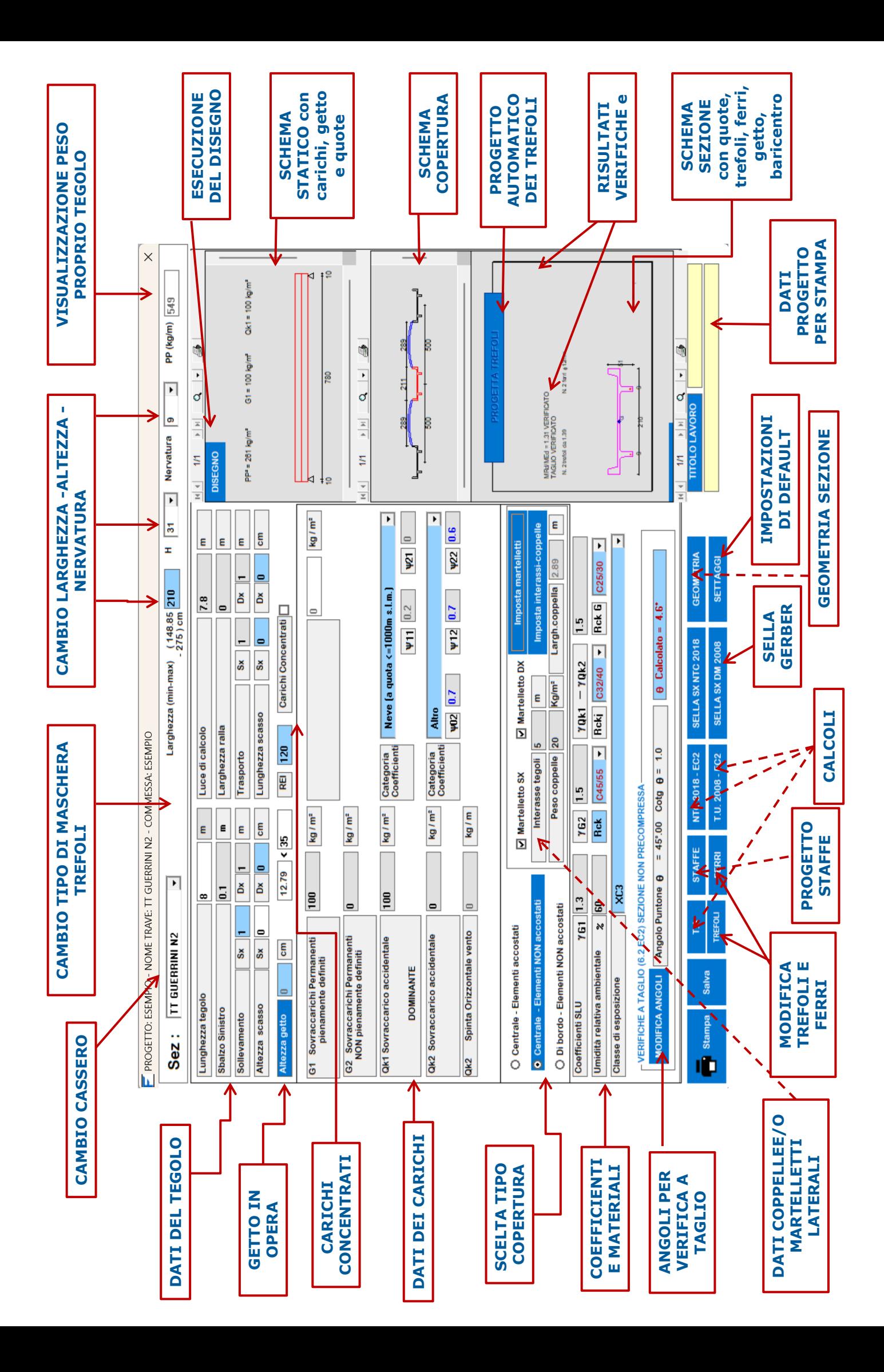

ABBONAMENTO EISEKO - scegli il pacchetto più adatto a te I programmi sono disponibili con la formula a **noleggio annuale**. Il sistema modulare permette di scegliere solo i calcoli e/o i disegni degli elementi di cui si ha bisogno.

**Incluso nell'abbonamento ci sono sempre tutti gli aggiornamenti che vengono prodotti e l'assistenza tecnica**.

#### **PREF - PROGRAMMI EISEKO COMPUTERS**

- **TRAVI PRECOMPRESSE H Costante**, PRE E POST TESE a cavi scorrevoli e aderenti
- **TRAVI PRECOMPRESSE H Variabile**
- **TRAFILATO** semplice con semi-incastro e posto in continuità
- **TRAVI PRECOMPRESSE R, L, T rovescio e T diritta, trave ad I e PREDALLE** con Torsione e sella Gerber, Carroponte e DISEGNO per la produzione con computo metrico
- **TRAVI in CLS VIBRATO H Costante**
- **TRAVI in CLS VIBRATO H Variabile**
- **PREF-FAST**: Programmi PERSONALIZZATI con PROGETTO, VERIFICA e DISEGNO degli elementi, che possono avere FORMA e PENDENZA qualsiasi.
- ✓ **Boomerang**
- ✓ **Tegoli ALARI**
- ✓ **Shed (tegoli asimmetrici)**
- ✓ **Tegoli TT**
- ✓ **Tegoli TT rovesci**
- ✓ **Travi generiche di copertura Y, H…**
- ✓ **Travi / Coppelle a pendenza non lineare**
- ✓ **Altri programmi su richiesta**

### SERVIZIO DI ASSISTENZA TECNICA -

**Gli stessi sviluppatori dei software sono disponibili per i nostri clienti** per risoluzioni di problemi, spiegazione delle procedure, informazioni o consigli.

#### **La nostra assistenza tecnica è inclusa e gratuita**

**Implementazioni software su richiesta del cliente:** ogni richiesta di funzionalità aggiuntiva proposta dal cliente ha una corsia preferenziale per il miglioramento dei nostri software.

## **Richiedi la versione DEMO gratuita dei software**

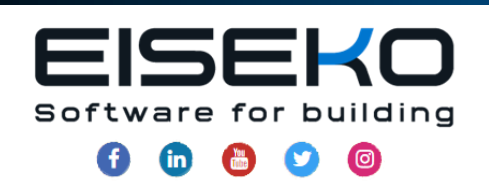

### **EISEKO COMPUTERS S.R.L.**

Viale del Lavoro, 17 37036 San Martino B.A. (VR) **ITAIY** 

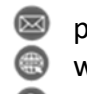

pref@eiseko.it www.eiseko.it

+39 045 8031894